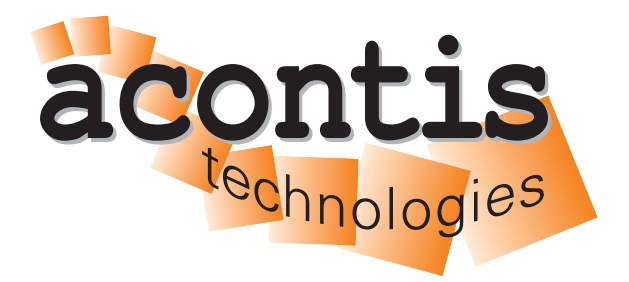

**acontis technologies GmbH**

**SOFTWARE**

# **EC-Master**

**EtherCAT® Master Stack Class A**

**Version 3.2**

**Edition: May 6, 2024**

EtherCAT® is registered trademark and patented technology, licensed by Beckhoff Automation GmbH, Germany.

#### © Copyright **acontis technologies GmbH**

Neither this document nor excerpts therefrom may be reproduced, transmitted, or conveyed to third parties by any means whatever without the express permission of the publisher. At the time of publication, the functions described in this document and those implemented in the corresponding hardware and/or software were carefully verified; nonetheless, for technical reasons, it cannot be guaranteed that no discrepancies exist. This document will be regularly examined so that corrections can be made in subsequent editions. Note: Although a product may include undocumented features, such features are not considered to be part of the product, and their functionality is therefore not subject to any form of support or guarantee.

# **Contents**

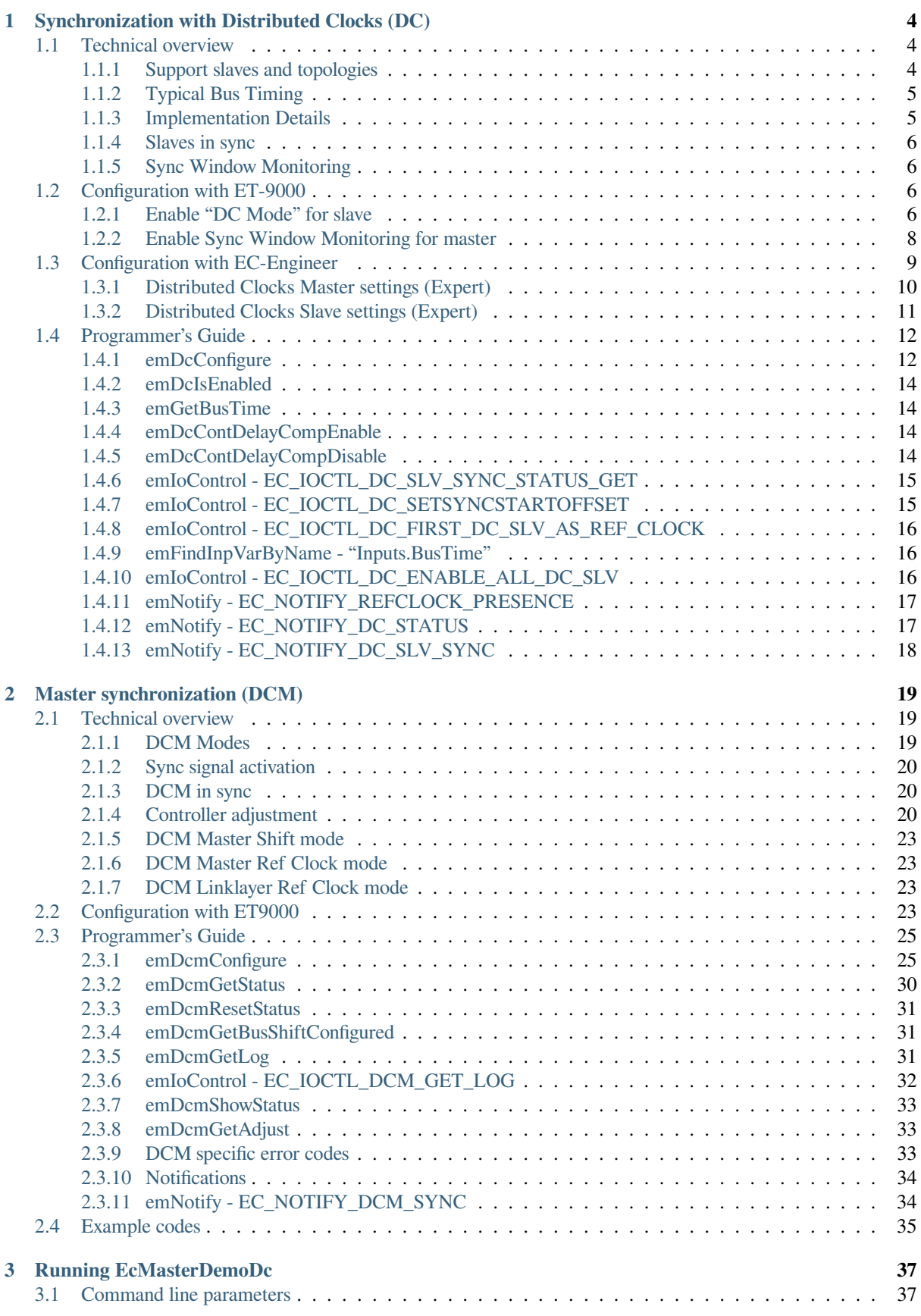

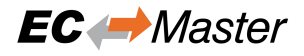

## <span id="page-3-0"></span>**1 Synchronization with Distributed Clocks (DC)**

DC clock synchronization enables all EtherCAT devices (master and slaves) to share the same EtherCAT System Time.

A "DC-slave" is defined as slave who shall be synchronized by means of distributed clocks. During network start-up several steps have to be performed by the EC-Master to set-up a consistent time base in all DC-slaves:

- Initial propagation delay measurement and compensation (ETG.8000)
- Offset compensation (ETG.8000)
- Set start time (ETG.8000)
- After network start-up: continuous drift compensation (ETG.8000)
- The Master must synchronize itself on the reference clock (ETG.1020) -> DCM

#### Reference:

- ETG.1000.3 and ETG.1000.4
- ETG.1020 -> Synchronization
- ETG.8000 -> Distributed Clocks

## <span id="page-3-1"></span>**1.1 Technical overview**

## <span id="page-3-2"></span>**1.1.1 Support slaves and topologies**

EC-Master supports all currently existing slave types and possible topologies:

- Slaves with 32 bit or 64 bit system time register (0x0910)
- Reference Clock with 32 bit or 64 bit system time register (0x0910)
- Reference Clock as first slave (auto increment address 0) or in the middle. Only slaves behind the reference clock could be synchronized.
- Drift compensation with 32 bit or 64 bit ARMW command in the cyclic frame
- Topologies: Line, Daisy chain, Daisy chain with drop lines, tree structure, star topology with EK1122 junctions

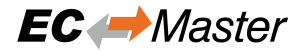

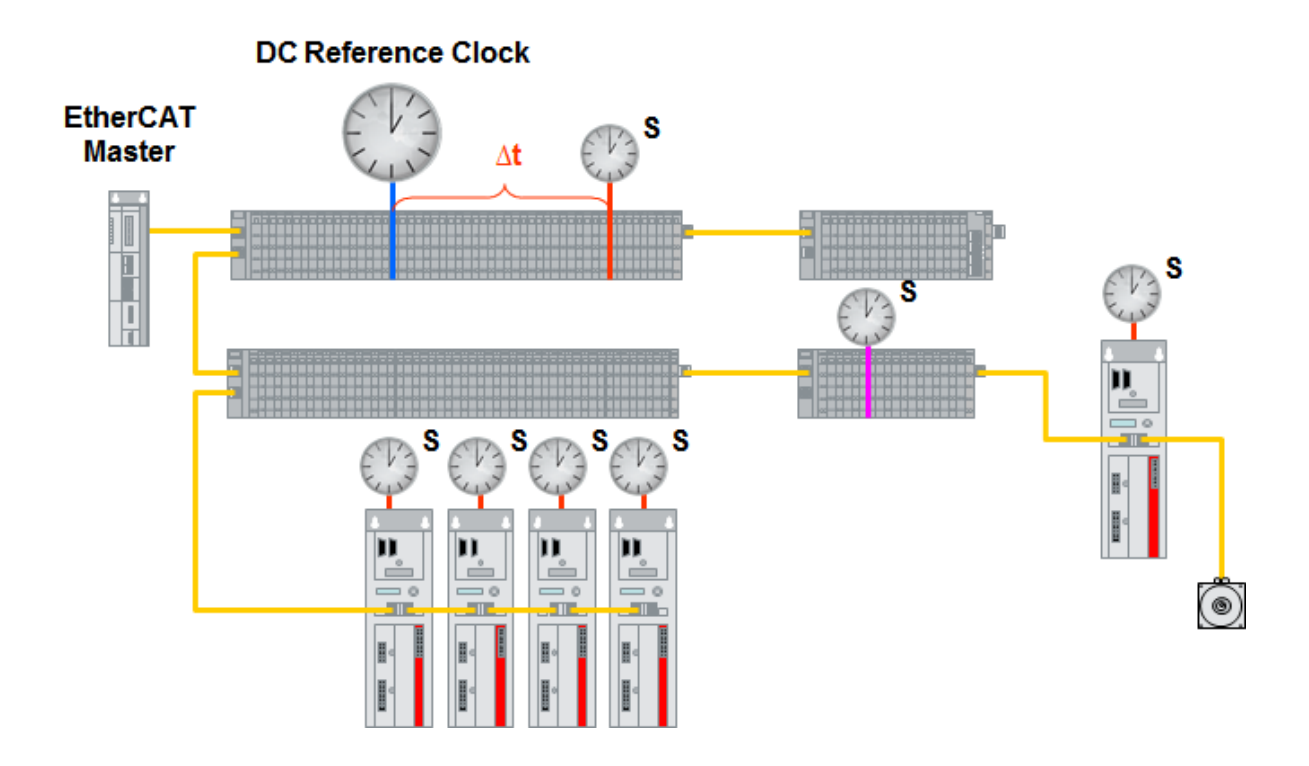

## <span id="page-4-0"></span>**1.1.2 Typical Bus Timing**

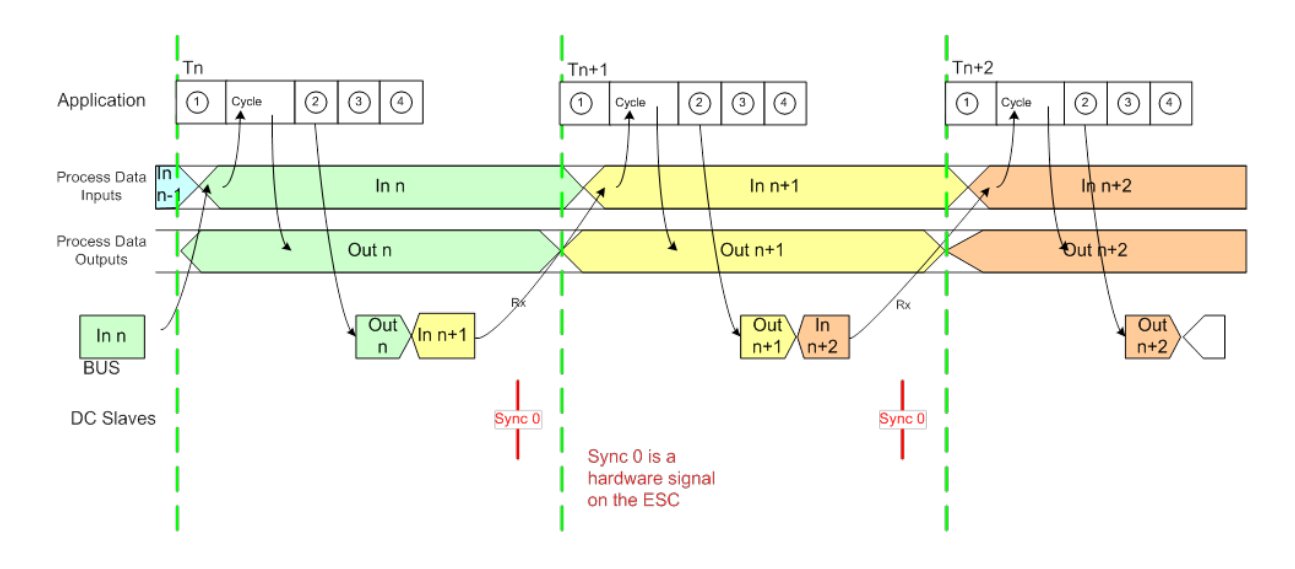

## <span id="page-4-1"></span>**1.1.3 Implementation Details**

The generation of Sync impulses is started after initialization and sending of 10000 FRMW frames which are required to bring slaves initially into sync. After this FRMW generation a grace period of 50 ms under real-time OSes is used and 500 ms using Windows is configured before start of cyclic operation of slaves, which causes the Sync impulse generation delayed by this grace period.

Initial propagation delay measurement and offset compensation commands are not part of the ENI file. The ARMW command for drift compensation is part of the cyclic frame.

## **1.1.4 Slaves in sync**

Slaves in sync means that the system time difference of all DC slaves do not exceed a configured limit. Out of sync is detected individually and immediately for each slaves.

<span id="page-5-0"></span>The master awaits that the slaves are in sync in Master state transition INIT->PREOP. Therefore the master state transition may timeout if the slaves do not get in sync.

Due to technology the slaves are always getting in sync as long as there is no error in setup. In order to detect system time difference exceeding, *Sync Window Monitoring* is used.

## **1.1.5 Sync Window Monitoring**

Sync Window Monitoring [must be explicitly enabled](#page-5-1) in configuration.

<span id="page-5-1"></span>The system time difference exceeding detection in Sync Window Monitoring uses a deviation limit and a settle time and is issued continuously with configured commands (Ado 0x092C) in cyclic frames.

In sync is assumed if there is no violation of the system time difference limit (for all DC slaves!) detected within the settle time. The deviation limit (dwDevLimit) and settle time (dwSettleTime) can be configured using *emDc-Configure()*.

If the configuration only contains the cyclic commands for SAFE-OP or OP (e.g. ET9000) the master queues acyclic datagrams (Ado 0x092C) for system time difference measurement.

[If there are at les](#page-11-2)s than two DC slaves on bus (e.g. it the reference clock is the only DC slave on bus), Sync Window Monitoring is skipped. If it is skipped, because it is not enabled in configuration or there are less than two DC slaves on bus, slaves are immediately considered in sync.

## **1.2 Configuration with ET-9000**

## <span id="page-5-2"></span>**1.2.1 Enable "DC Mode" for slave**

<span id="page-5-3"></span>If a slave supports DC, an additional tab in ET9000 appears.

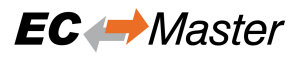

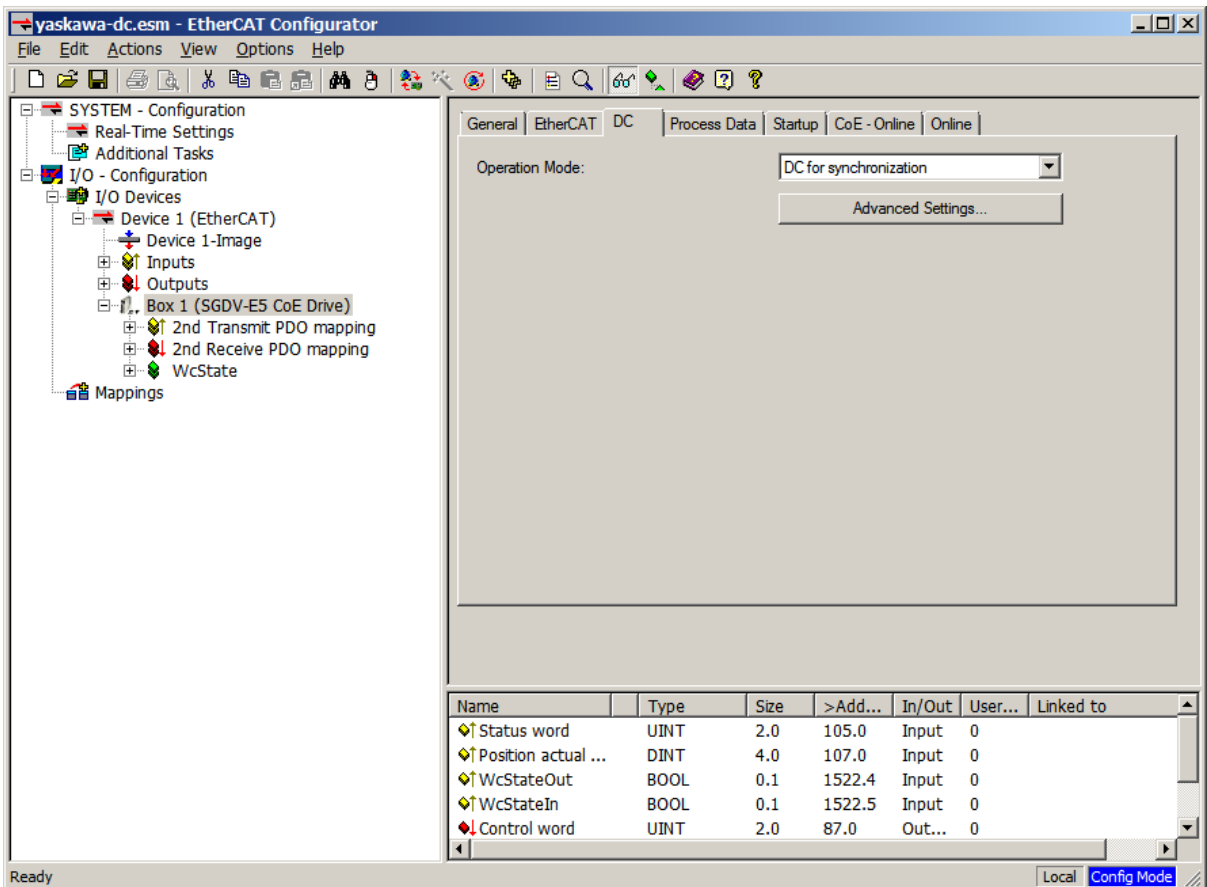

In the "Advanced Settings" additional slave specific parameters may be set. By default the cycle time for "SYNC 0" is equal to the bus cycle time (Sync Unit Cycle).

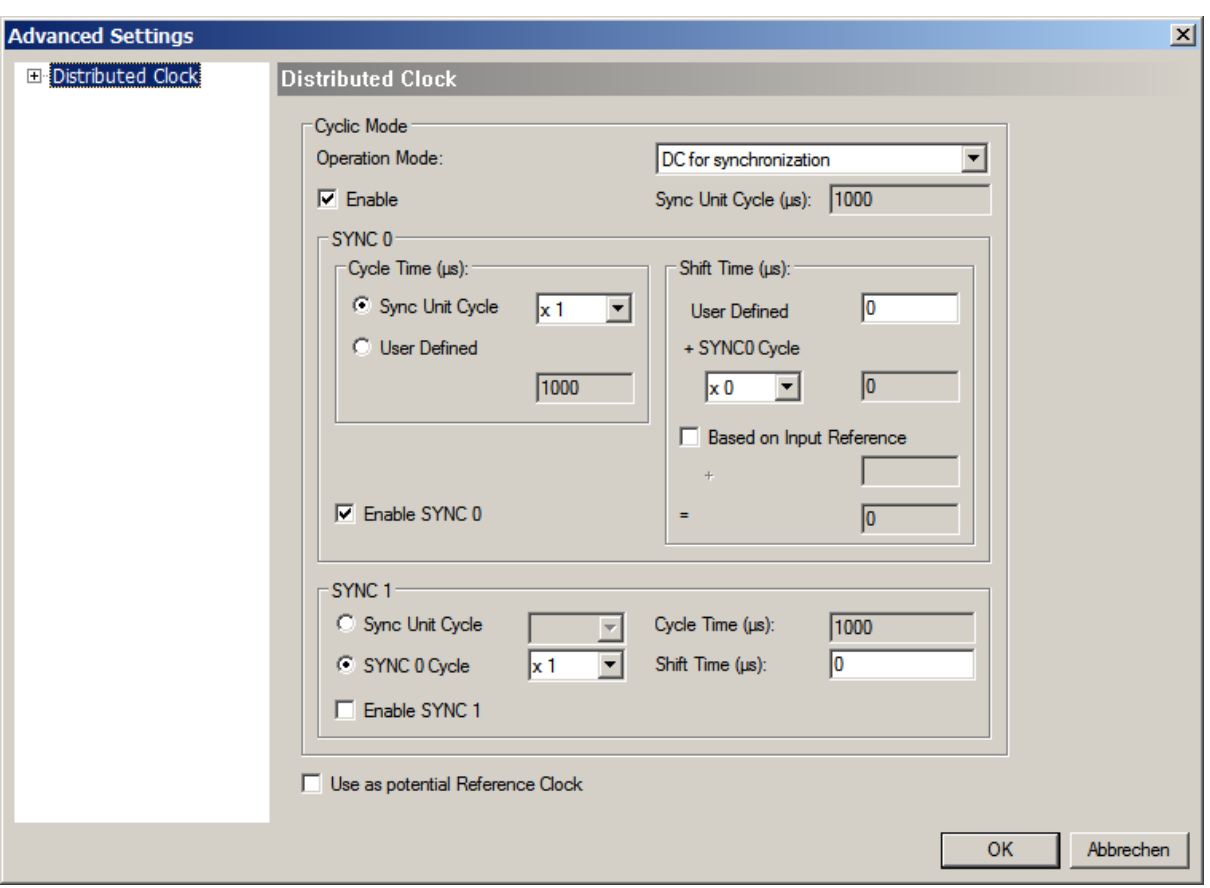

## **1.2.2 Enable Sync Window Monitoring for master**

<span id="page-7-0"></span>By enabling the option "Sync Window Monitoring" in the "Advanced Settings" of the master, the EtherCAT configurator will insert a command (datagram) in the cyclic frame to read the ESC registers 0x092C. If this is selected the master will throw the notification *emNotify - EC\_NOTIFY\_DC\_SLV\_SYNC*.

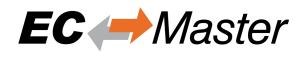

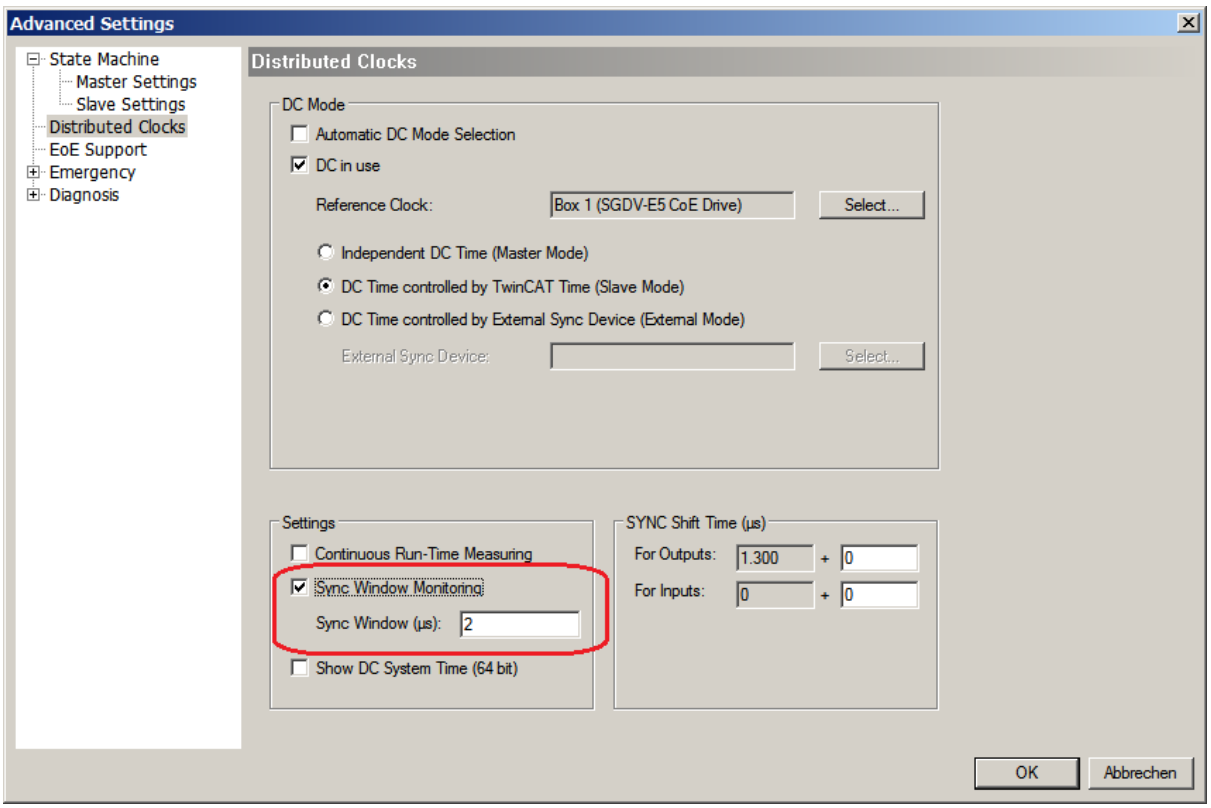

## <span id="page-8-0"></span>**1.3 Configuration with EC-Engineer**

The EC-Engineer automatically choses the DC settings for slaves as proposed by the device's vendor and sets DCM mode to bus shift.

The settings can be changed according to the project's needs. DC options are part of the EC-Engineer Expert Mode. The Expert Mode can be activated from the menu:

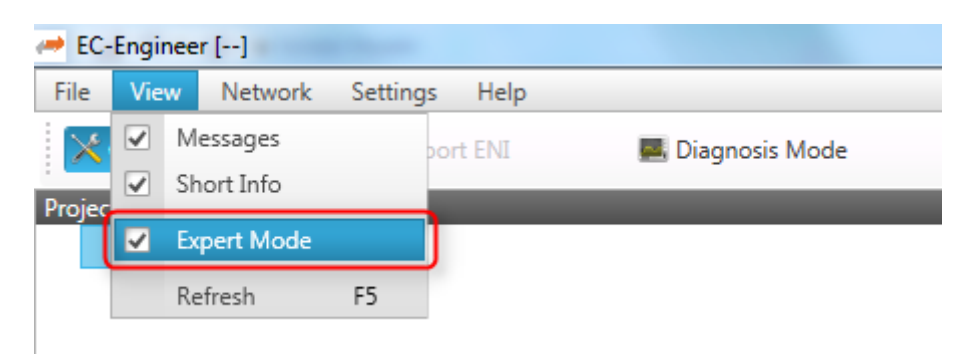

## **1.3.1 Distributed Clocks Master settings (Expert)**

In this tab, the user can change distributed clocks related settings. The tab is only available if the configuration contains slaves.

<span id="page-9-0"></span>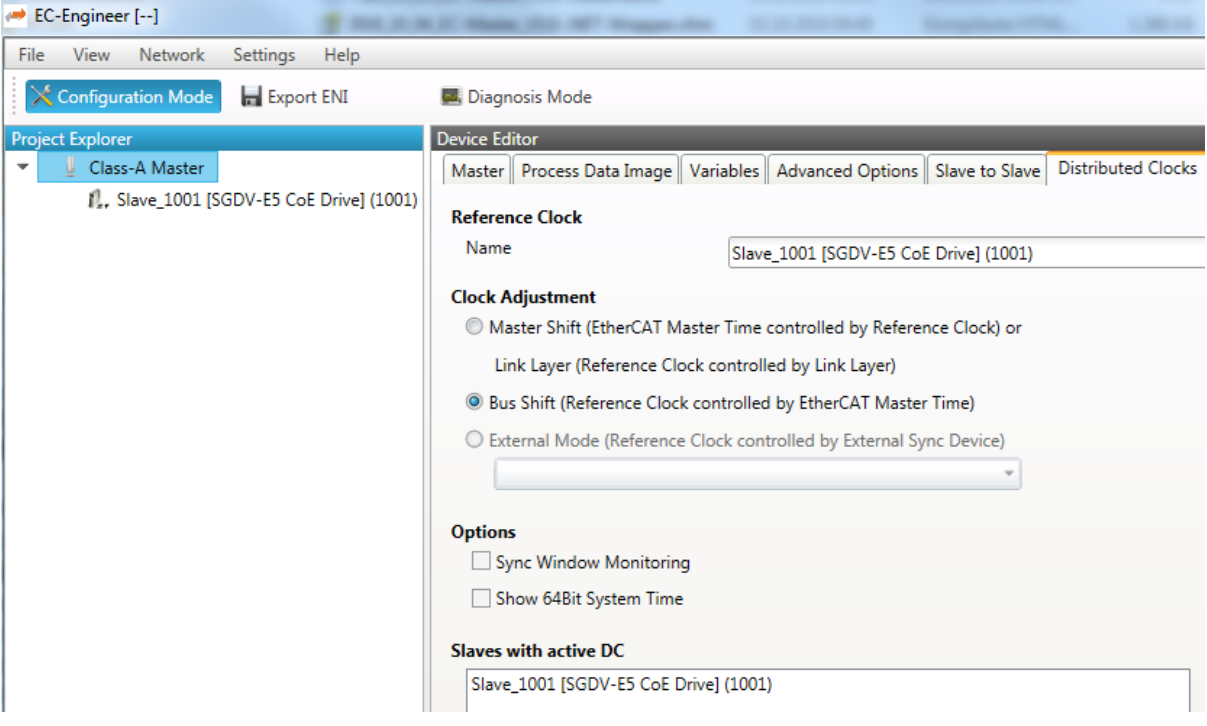

- Reference Clock Name: Name of the reference clock. By default, this is the first slave with DC support.
- Master Shift: The reference clock controls the Master time
- Bus Shift: The Master time controls the reference clock. A command will be inserted in the Cyclic frame to adjust the reference clock system time (write to register 0x0910).
- Continuous Propagation Compensation: A command will be inserted in the Cyclic frame which allows the EtherCAT master to measure and compensate the propagation delay time by time.
- Sync Window Monitoring: A command will be inserted in the cyclic frame to read the ESC registers 0x092C. If this is selected the master will throw a notification.
- Show 64Bit System Time: Master supports slaves with 32bit and 64bit system time register (0x0910). If this is selected he will interpret it as 64bit system time.

**Note:** If no reference clock is displayed, please ensure at least one slave in the network is configured for DC operation mode *Distributed Clocks Slave settings (Expert)*

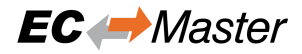

## <span id="page-10-0"></span>**1.3.2 Distributed Clocks Slave settings (Expert)**

In this tab, the user can change distributed clocks related settings. The tab is only available if the device's vendor specified the DC usage. Sync signal generation or DC latching is selected automatically according to Operation Mode.

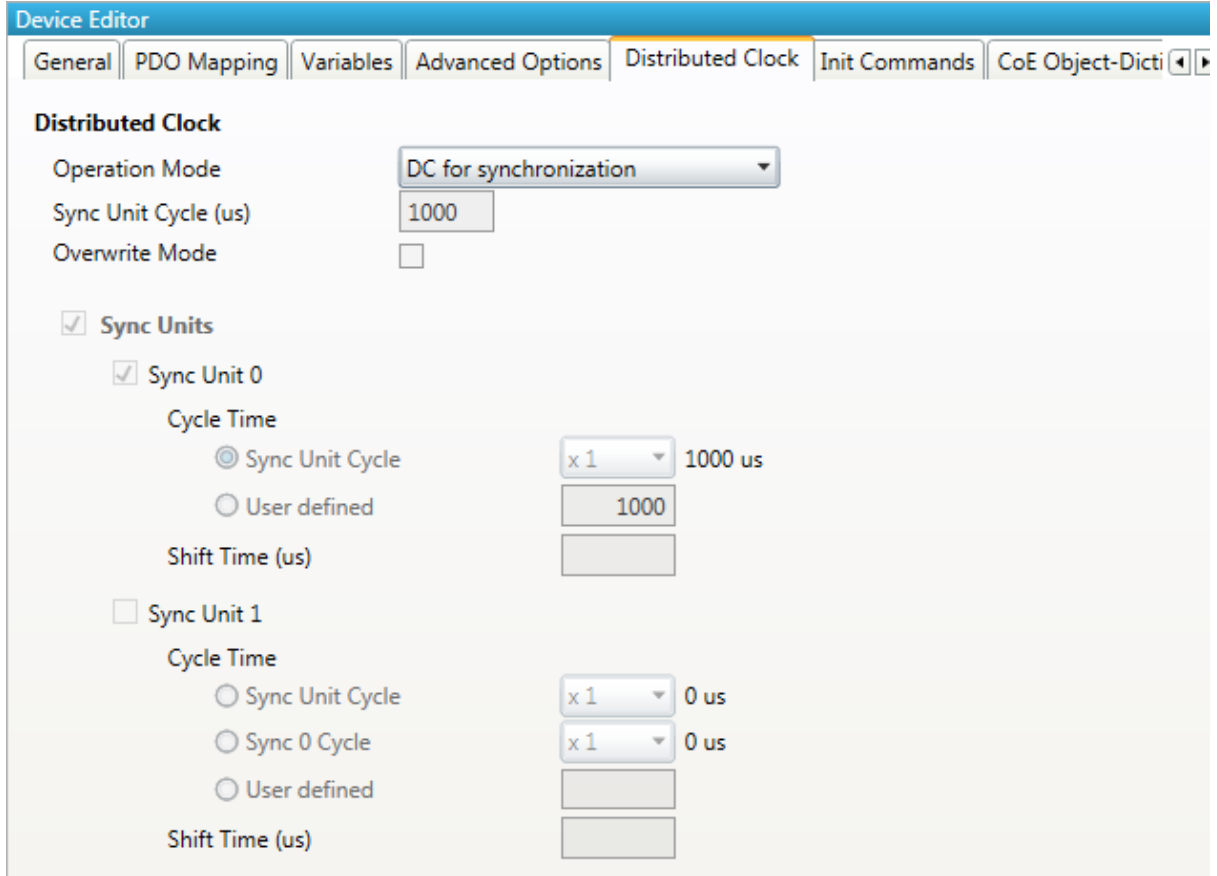

- Operation Mode: Selectable DC operation modes. The modes cannot be edited.
- Sync Unit Cycle: Base interval in microseconds which will be used from master. The Sync Units can be activated and configured to generate signals.

#### **See also:**

SyncSignal Generation in the ET1100 Datasheet for time describing

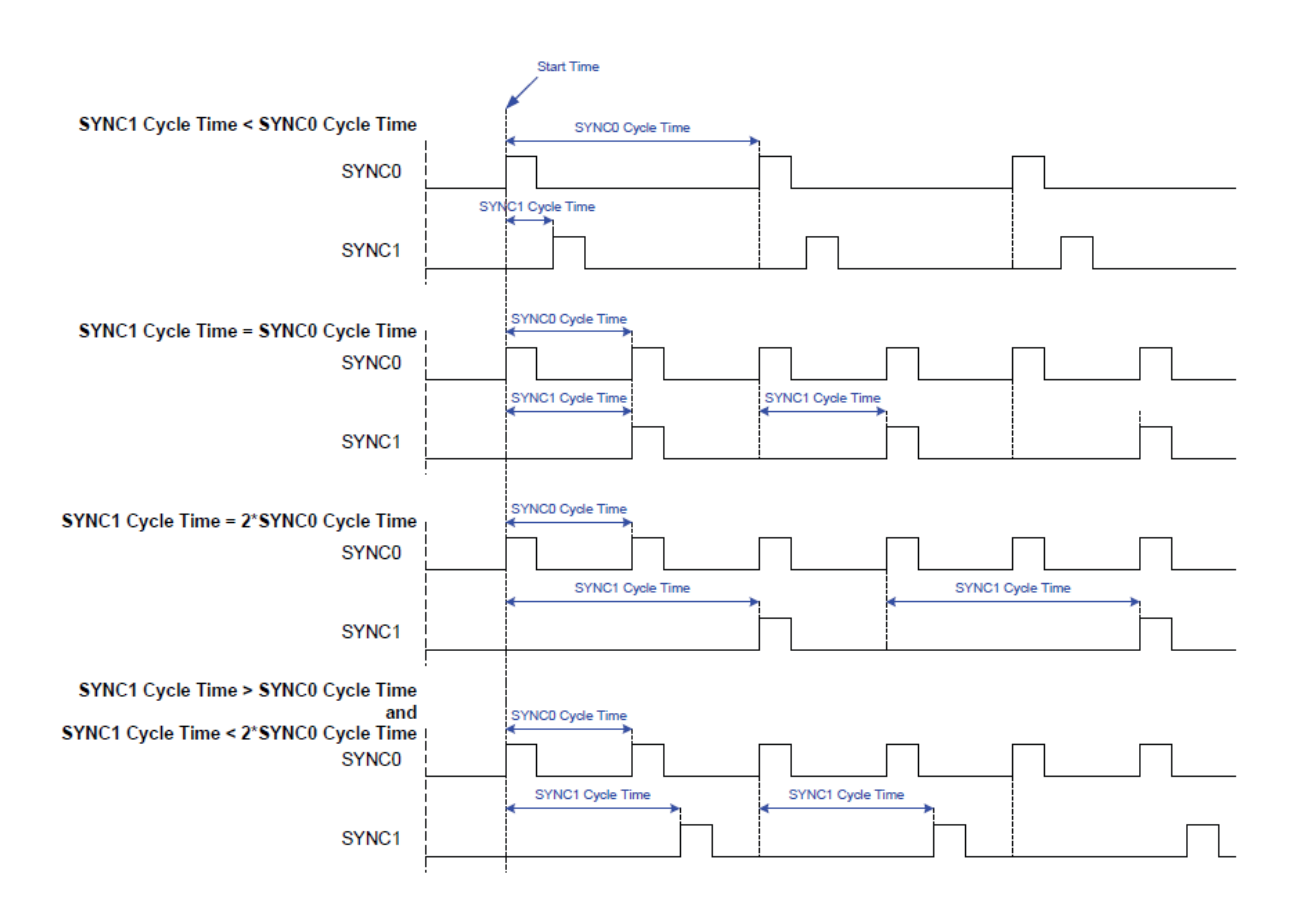

## **1.4 Programmer's Guide**

## <span id="page-11-0"></span>**1.4.1 emDcConfigure**

static EC\_T\_DWORD **ecatDcConfigure**(struct \_EC\_T\_DC\_CONFIGURE \*pDcConfigure)

#### <span id="page-11-1"></span>EC\_T\_DWORD **emDcConfigure**(

EC\_T\_DWORD dwInstanceID, *EC\_T\_DC\_CONFIGURE* \*pDcConfigure

<span id="page-11-2"></span>)

Configure the distributed clocks.

- [Set the DC synchron](#page-11-3)ization settling time ([ms]).
- Set the DC slave limit for the wire or'ed clock deviation value. This value determines whether the slave clocks are synchronized or not.
- Configure the ARMW burst frames to compensate the static deviations of the clock speeds.

#### **Parameters**

- **dwInstanceID** [in] Instance ID (Multiple EtherCAT Network Support)
- **pDcConfigure** [in] Configuration parameter a pointer to a structure of type *EC\_T\_DC\_CONFIGURE*.

#### <span id="page-11-3"></span>**Returns**

EC\_E\_NOERROR or error code

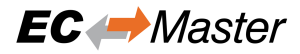

#### struct **EC\_T\_DC\_CONFIGURE**

#### **Public Members**

## EC\_T\_DWORD **dwClntId**

[in] Reserved

#### EC\_T\_DWORD **dwTimeout**

[in] Timeout [ms] for the DC initialization in which time offsets and propagation delays are evaluated. ( default: 12 sec )

#### EC\_T\_DWORD **dwDevLimit**

[in] Maximum permissible deviation of the individual slave clock and the DC reference clock. The maximum deviation is determined by wire or'ed the deviations of the individual slave clocks with one another. The check against the limit is only active if "Sync Window Monitoring" is set in the configuration tool (EC Engineer), which generates a BRD command to read the slave register 0x092C in every cycle. The limit is calculated as follows:

 $2<sup>^</sup>$ n - 1 ns, e.g. a dwDevLimit of 4 corresponds to 14 ns.

A value of 0 disables the "Sync Window Monitoring" ( default:  $2^{\wedge}10 - 1 = 1023$  nsec )

#### EC\_T\_DWORD **dwSettleTime**

[in] Settle time [ms]. At the beginning of the synchronization the slave clocks oscillate strongly. To prevent multiple in-sync and out-of-sync notifications from being generated, a settling time can be set in which no notifications are generated. ( default: 1000 msec )

#### EC\_T\_DWORD **dwTotalBurstLength**

[in] Overall amount of burst frames sent. ( default: 10000 )

#### EC\_T\_DWORD **dwBurstBulk**

[in] Amount of burst frames per cycle during initialization burst. ( default: 12 )

#### EC\_T\_BOOL **bBulkInLinkLayer**

[in] If EC\_TRUE, bulk is realized by link layer, otherwise by master. The MAC needs to support the frame repeating function. In this case the link layer will repeat the DC burst frames itself, reducing the hardware accesses of the master to the MAC.

#### EC\_T\_BOOL **bAcycDistributionDisabled**

[in] If EC\_TRUE, acyclic distribution is disabled

#### EC\_T\_DWORD **dwDcStartTimeGrid**

[in] Time grid [ns] to align DC start time. With the help of the grid, several EtherCAT networks can be synchronized without a random shift value between the SYNC signals.

#### EC\_T\_BOOL **bDcInitBeforeSlaveStateChange**

[in] If EC\_TRUE, DC is initialized before slaves state change to PREOP

#### EC\_T\_DWORD **dwReserved**[4]

[in/out] Reserved

#### **See also:**

Chapter "Drift Compensation" of the ETG Document "ESC Datasheet Section 1 - Technology"

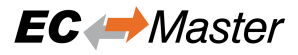

## <span id="page-13-0"></span>**1.4.2 emDcIsEnabled**

static EC\_T\_DWORD **ecatDcIsEnabled**(EC\_T\_BOOL \*pbDcIsEnabled)

EC\_T\_DWORD **emDcIsEnabled**(EC\_T\_DWORD dwInstanceID, EC\_T\_BOOL \*pbDcIsEnabled) Determines if DC is enabled and used.

**Parameters**

- **dwInstanceID** [in] Instance ID (Multiple EtherCAT Network Support)
- **pbDcIsEnabled** [out] EC\_TRUE if DC is enabled

#### **Returns**

EC\_E\_NOERROR or error code

## <span id="page-13-1"></span>**1.4.3 emGetBusTime**

static EC\_T\_DWORD **ecatGetBusTime**(EC\_T\_UINT64 \*pqwBusTime)

EC\_T\_DWORD **emGetBusTime**(EC\_T\_DWORD dwInstanceID, EC\_T\_UINT64 \*pqwBusTime) This function returns the actual bus time in nanoseconds.

#### **Parameters**

- **dwInstanceID** [in] Instance ID (Multiple EtherCAT Network Support)
- **pqwBusTime** [out] Bus time [ns]

#### **Returns**

EC\_E\_NOERROR or error code

## <span id="page-13-2"></span>**1.4.4 emDcContDelayCompEnable**

static EC\_T\_DWORD **ecatDcContDelayCompEnable**(EC\_T\_VOID)

EC\_T\_DWORD **emDcContDelayCompEnable**(EC\_T\_DWORD dwInstanceID) Enable the continuous propagation delay compensation.

Calling this function generate a propagation delay measurement every 30s. The result of the measurement is used to correct the propagation delay values on the bus.

#### **Parameters**

**dwInstanceID** – [in] Instance ID (Multiple EtherCAT Network Support)

**Returns**

EC\_E\_NOERROR or error code

## <span id="page-13-3"></span>**1.4.5 emDcContDelayCompDisable**

#### static EC\_T\_DWORD **ecatDcContDelayCompDisable**(EC\_T\_VOID)

EC\_T\_DWORD **emDcContDelayCompDisable**(EC\_T\_DWORD dwInstanceID)

Disable the continuous propagation delay compensation.

#### **Parameters**

**dwInstanceID** – [in] Instance ID (Multiple EtherCAT Network Support)

#### **Returns**

EC\_E\_NOERROR or error code

## **1.4.6 emIoControl - EC\_IOCTL\_DC\_SLV\_SYNC\_STATUS\_GET**

Get the last generated *emNotify - EC\_NOTIFY\_DC\_SLV\_SYNC* notification.

## <span id="page-14-0"></span>**emIoControl - EC\_IOCTL\_DC\_SLV\_SYNC\_STATUS\_GET**

## **Parameter**

- pbyInBuf: [in] Should be set to EC\_NULL
- dwInBufSize: [in] Should be set to 0
- pbyOutBuf: [out] Pointer to EC\_T\_DC\_SYNC\_NTFY\_DESC data type
- dwOutBufSize: [in] Size of the output buffer in bytes
- pdwNumOutData: [out] Pointer to EC\_T\_DWORD. Amount of bytes written to the output buffer pbyOutBuf

### **Return**

EC\_E\_NOERROR or error code

### **See also:**

*emNotify - EC\_NOTIFY\_DC\_SLV\_SYNC* describes *EC\_T\_DC\_SYNC\_NTFY\_DESC*

## **1.4.7 emIoControl - EC\_IOCTL\_DC\_SETSYNCSTARTOFFSET**

[Set the safety offset applied to the "set D](#page-17-0)C start ti[me" InitCmd during the PS transitio](#page-17-1)n.

## <span id="page-14-1"></span>**emIoControl - EC\_IOCTL\_DC\_SETSYNCSTARTOFFSET**

### **Parameter**

- pbyInBuf: [in] Pointer to EC\_T\_DC\_STARTCYCSAFETY\_DESC data type
- dwInBufSize: [in] Size of the input buffer provided at pbyInBuf in bytes.
- pbyOutBuf: [out] Should be set to EC\_NULL
- dwOutBufSize: [in] Should be set to 0
- pdwNumOutData: [out] Should be set to EC\_NULL

### **Return**

EC\_E\_NOERROR or error code

### struct **EC\_T\_DC\_STARTCYCSAFETY\_DESC**

### **Public Members**

EC\_T\_DWORD **dwStartCycSafetyLo** [in] Start SYNC Cyc Safety [ns] Lower 32 Bit

EC\_T\_DWORD **dwStartCycSafetyHi** [in] Start SYNC Cyc Safety [ns] Upper 32 Bit

Default: 50000000ns

## **1.4.8 emIoControl - EC\_IOCTL\_DC\_FIRST\_DC\_SLV\_AS\_REF\_CLOCK**

Enable or disable the usage of the first DC slave on bus overriding the configured reference clock.

## <span id="page-15-0"></span>**emIoControl - EC\_IOCTL\_DC\_FIRST\_DC\_SLV\_AS\_REF\_CLOCK**

## **Parameter**

- pbyInBuf: [in] pointer to EC\_T\_BOOL. EC\_FALSE: disable, EC\_TRUE: enable.
- dwInBufSize: [in] Size of the input buffer provided at pbyInBuf in bytes.
- pbyOutBuf: [out] Should be set to EC\_NULL
- dwOutBufSize: [in] Should be set to 0
- pdwNumOutData: [out] Should be set to EC\_NULL

### **Return**

EC\_E\_NOERROR or error code

## **1.4.9 emFindInpVarByName - "Inputs.BusTime"**

The DC system time (written to ESC register 0x0910) is part of the process data with name "Inputs.BusTime".

```
static EC_T_DWORD ecatFindInpVarByName(
     const EC_T_CHAR *szVariableName,
     EC_T_PROCESS_VAR_INFO *pProcessVarInfoEntry
)
EC_T_DWORD emFindInpVarByName(
     EC_T_DWORD dwInstanceID,
     const EC_T_CHAR *szVariableName,
     EC_T_PROCESS_VAR_INFO *pProcessVarInfoEntry
)
```
### **See also:**

*emFindInpVarByName()* in the EC-Master Class B documentation

## **1.4.10 emIoControl - EC\_IOCTL\_DC\_ENABLE\_ALL\_DC\_SLV**

<span id="page-15-2"></span>Enable or disable the usage of DC at [all supporting slave](https://developer.acontis.com/ethercat-manuals.html)s on bus overriding the configured settings. Perhaps *emIo-Control - EC\_IOCTL\_DC\_FIRST\_DC\_SLV\_AS\_REF\_CLOCK* is necessary to set the reference clock at an allowed position.

## **emIoControl - EC\_IOCTL\_DC\_ENABLE\_ALL\_DC\_SLV**

## **[Parameter](#page-15-0)**

- pbyInBuf: [in] pointer to EC\_T\_BOOL. EC\_FALSE: disable, EC\_TRUE: enable.
- dwInBufSize: [in] Size of the input buffer provided at pbyInBuf in bytes.
- pbyOutBuf: [out] Should be set to EC\_NULL
- dwOutBufSize: [in] Should be set to 0
- pdwNumOutData: [out] Should be set to EC\_NULL

### **Return**

EC E\_NOERROR or error code

## **1.4.11 emNotify - EC\_NOTIFY\_REFCLOCK\_PRESENCE**

Distributed clocks reference clock presence notification. It will be received before *emNotify - EC\_NOTIFY\_DC\_SLV\_SYNC* as soon as reference clock was found on bus or removed from bus.

<span id="page-16-0"></span>This notification is disabled by default.

### **emNotify - EC\_NOTIFY\_REFCLOCK\_PRESENCE**

### **Parameter**

- pbyInBuf: [in] pointer to notification descriptor EC\_T\_REFCLOCK\_PRESENCE\_NTFY\_DESC
- dwInBufSize: [in] sizeof(EC\_T\_REFCLOCK\_PRESENCE\_NTFY\_DESC)
- pbyOutBuf: [out] Should be set to EC\_NULL
- dwOutBufSize: [in] Should be set to 0
- pdwNumOutData: [out] Should be set to EC\_NULL

### struct **EC\_T\_REFCLOCK\_PRESENCE\_NTFY\_DESC**

### **Public Members**

EC\_T\_BOOL **bPresent**

[in] Reference clock present

EC\_T\_SLAVE\_PROP **SlaveProp** [in] Slave properties

#### **See also:**

emIoControl - EC\_IOCTL\_SET\_NOTIFICATION\_ENABLED in the EC-Master Class B documentation for how to control the activation

## **1.4.12 emNotify - EC\_NOTIFY\_DC\_STATUS**

<span id="page-16-1"></span>Distributed clocks status notification. It will be received after *emNotify - EC\_NOTIFY\_DC\_SLV\_SYNC* as soon as DC is initialized or topology change was done . After topology was changed it may be received without *emNotify - EC\_NOTIFY\_DC\_SLV\_SYNC* if slaves did not get out of sync.

If EC\_E\_NOERROR is returned and window monitoring is en[abled, all slaves are in SYNC](#page-17-0)

### **emNotify - EC\_NOTIFY\_DC\_STATUS**

### **Parameter**

- pbyInBuf: [in] Pointer to EC\_T\_DWORD (EC\_E\_NOERROR on success, Error code otherwise)
- dwInBufSize: [in] sizeof(EC\_T\_DWORD)
- pbyOutBuf: [out] Should be set to EC\_NULL
- dwOutBufSize: [in] Should be set to 0
- pdwNumOutData: [out] Should be set to EC\_NULL

#### **See also:**

emIoControl - EC\_IOCTL\_SET\_NOTIFICATION\_ENABLED in the EC-Master Class B documentation for how to control the deactivation

## **1.4.13 emNotify - EC\_NOTIFY\_DC\_SLV\_SYNC**

<span id="page-17-0"></span>DC slave synchronization notification. Every time the slaves are coming in sync or getting out of sync the clients will be notified here. The notification is raised in any case if any DC slaves are configured. Slaves can only be out of sync if *Sync Window Monitoring* is enabled otherwise they are considered in sync

This notification is enabled by default.

## **emNotify - EC\_NOTIFY\_DC\_SLV\_SYNC**

### **Parameter**

- pbyInBuf: [in] pointer to notification descriptor EC\_T\_DC\_SYNC\_NTFY\_DESC
- dwInBufSize: [in] sizeof(EC\_T\_DC\_SYNC\_NTFY\_DESC)
- pbyOutBuf: [out] Should be set to EC\_NULL
- dwOutBufSize: [in] Should be set to 0
- pdwNumOutData: [out] Should be set to EC\_NULL

### struct **EC\_T\_DC\_SYNC\_NTFY\_DESC**

### <span id="page-17-1"></span>**Public Members**

### EC\_T\_DWORD **IsInSync**

[in] EC\_TRUE : Wire or'ed deviation value meets limit requirements. EC\_FALSE: Wire or'ed deviation value does not meet limit requirements.The limit is set by ecatDcConfigure()

### EC\_T\_DWORD **IsNegative**

[in] EC\_TRUE : deviation value is negative EC\_FALSE: deviation value is positive

### EC\_T\_DWORD **dwDeviation**

[in] Wire or'ed deviation value [ns] in case of in sync

### EC\_T\_SLAVE\_PROP **SlaveProp**

[in] Slave properties in case of out of sync

#### **See also:**

- *emDcConfigure()*
- emIoControl EC\_IOCTL\_SET\_NOTIFICATION\_ENABLED in the EC-Master Class B documentation for how to control the deactivation

## <span id="page-18-0"></span>**2 Master synchronization (DCM)**

In applications like motion control it is necessary that process data update and the slave SYNC pulses are correlated in timely behavior, because otherwise the SYNC Interrupt (on slave) used to apply new process data to the application would use new data on some slaves and old data on some other in case the current cyclic datagram (which updates process data) is on the flow during the SYNC Interrupt is raised on all slaves at the same time.

The Distributed Clocks Master Synchronization (DCM) provides a controller mechanism to synchronize the process data update and the SYNC pulse in slaves.

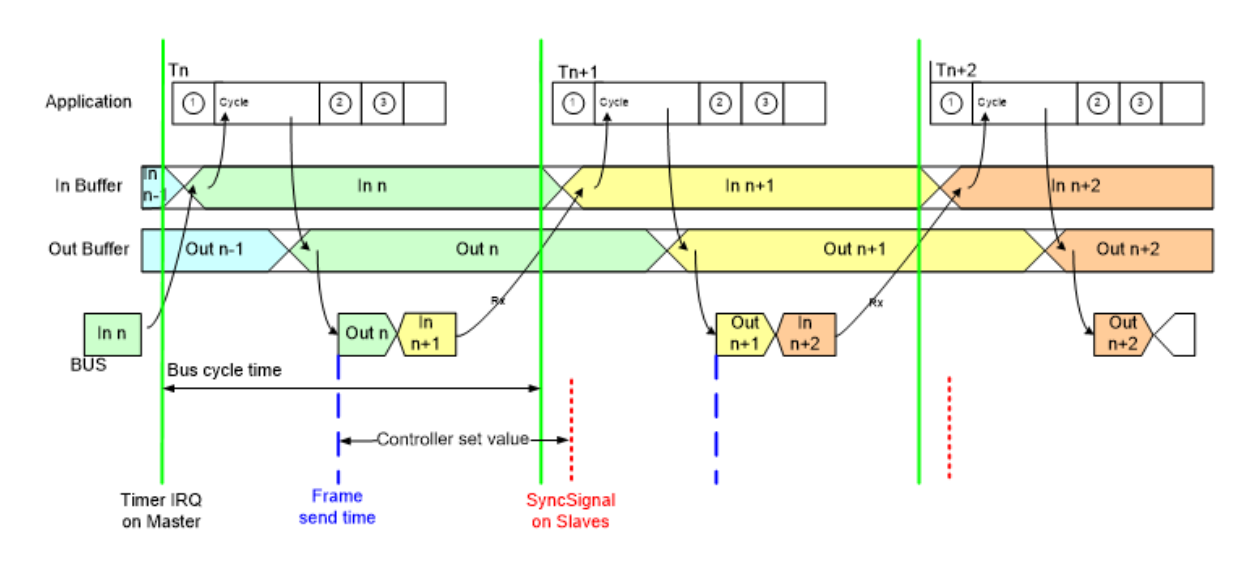

The DC Master synchronization (DCM) in BusShift mode adjusts the bus time register of the DC reference clock. All the DC slaves converge to this time. This mode is useful to synchronize multiple EtherCAT busses or if adjustment of Master timer is not possible.

Features:

- PI drift controller
- Automatic timer adjustment error determination (I controller)

## <span id="page-18-1"></span>**2.1 Technical overview**

## <span id="page-18-2"></span>**2.1.1 DCM Modes**

The following DCM Modes are available:

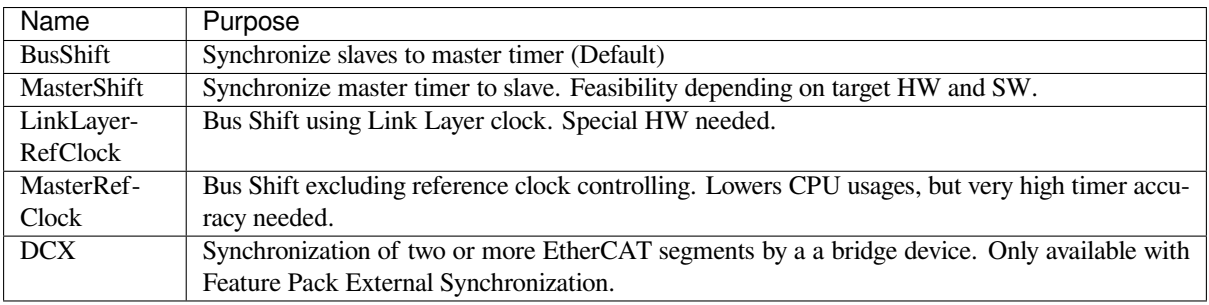

**See also:**

*emDcmConfigure()*

## **2.1.2 Sync signal activation**

<span id="page-19-0"></span>[The sync signals are activa](#page-24-2)ted during transition PREOP - SAFEOP according to Init Command (Ado 0x0980, 0x0990, 0x09A0, 0x09A8).

## **2.1.3 DCM in sync**

DCM in sync means that the synchronization between the send time of the cyclic frames and the system time of the reference clock was successful.

<span id="page-19-1"></span>The master awaits that DCM is in sync in Master state transition PREOP->SAFEOP. Therefore the master state transition may timeout if DCM does not get in sync. Due to the Master's DC implementation, DCM may get in sync in transition INIT->PREOP.

In sync is assumed if there is no error reported from the DCM controller within the settle time or if there is no DC slave connected.

## **2.1.4 Controller adjustment**

<span id="page-19-2"></span>To adjust the controller parameters the diagnostic values in file dcmlog0.0.csv can be used. The generation of logging information can be enabled setting bLogEnabled to EC\_TRUE with the function *emDcmConfigure()*

Controller log file description:

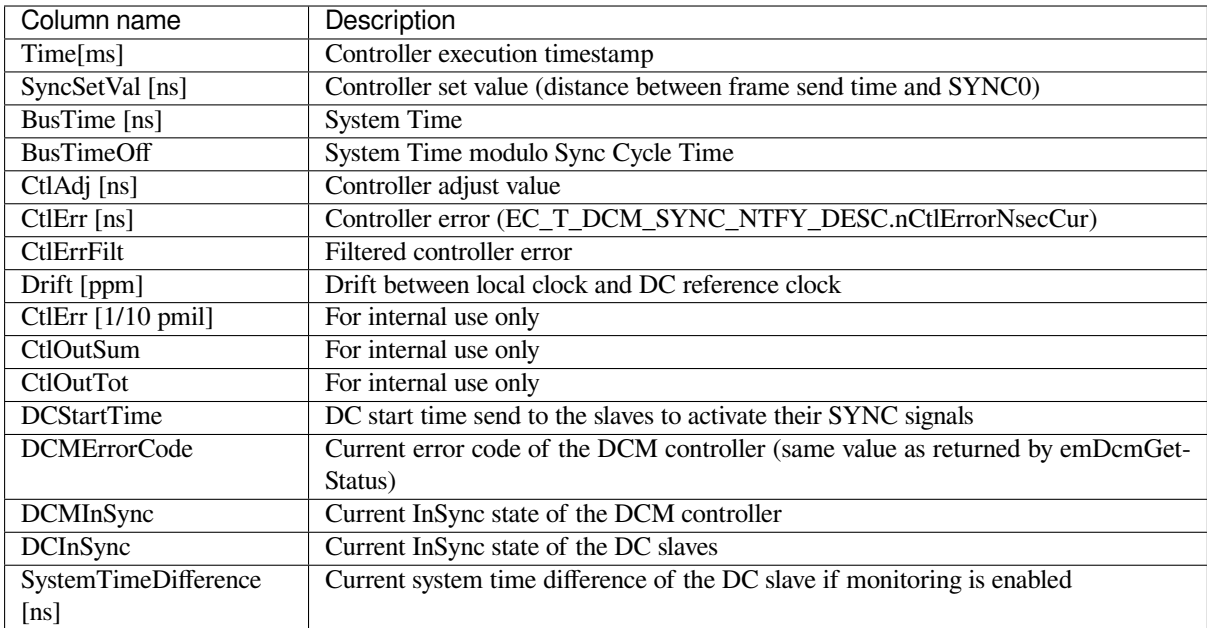

Log file analyze: To understand how the controller values correlates the following table can helps.

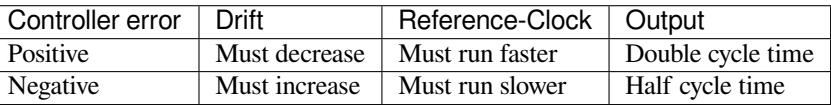

The DCM Controller reacts if the controller error is positive or negative. E.g. on a positive controller error (CtlErr ) the drift is too high and has to be decreased. Therefore the controller will speed up the reference clock.

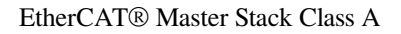

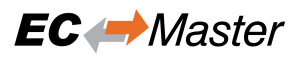

In some case the drift is too high (EcMasterDemoDc shows error messages) and cannot be balanced by the controller. This holds if the drift is higher than about 400ppm.

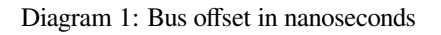

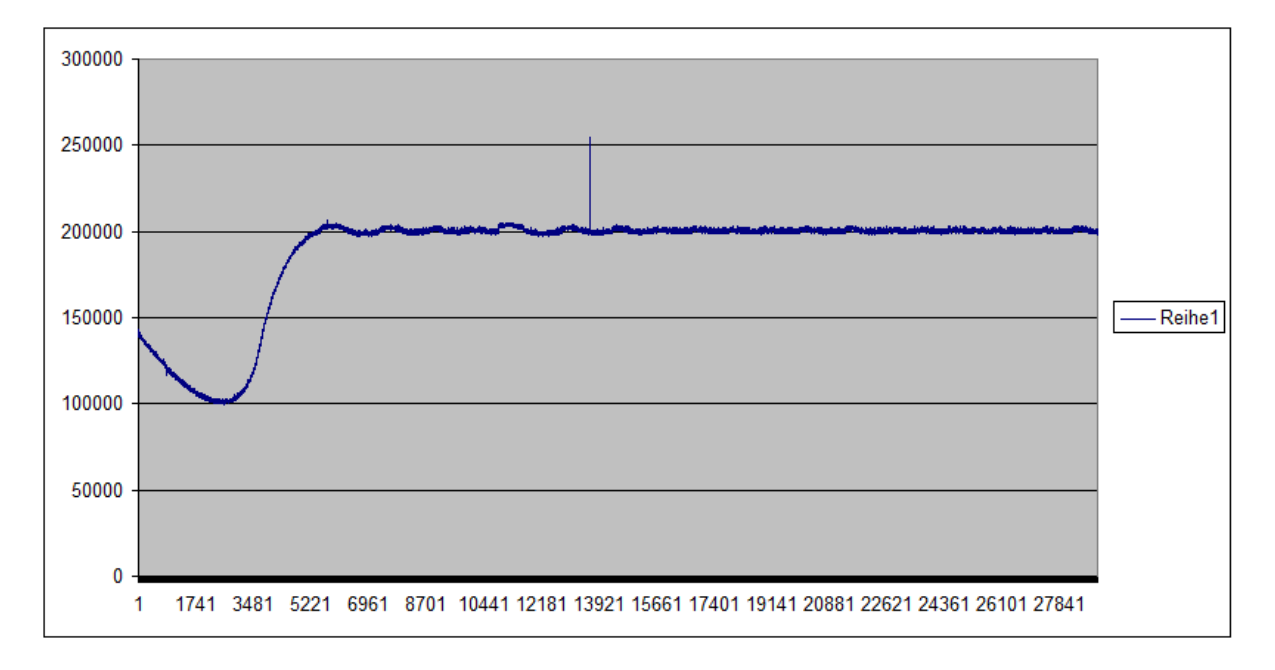

Diagram 2: Drift in ppm (part per million)

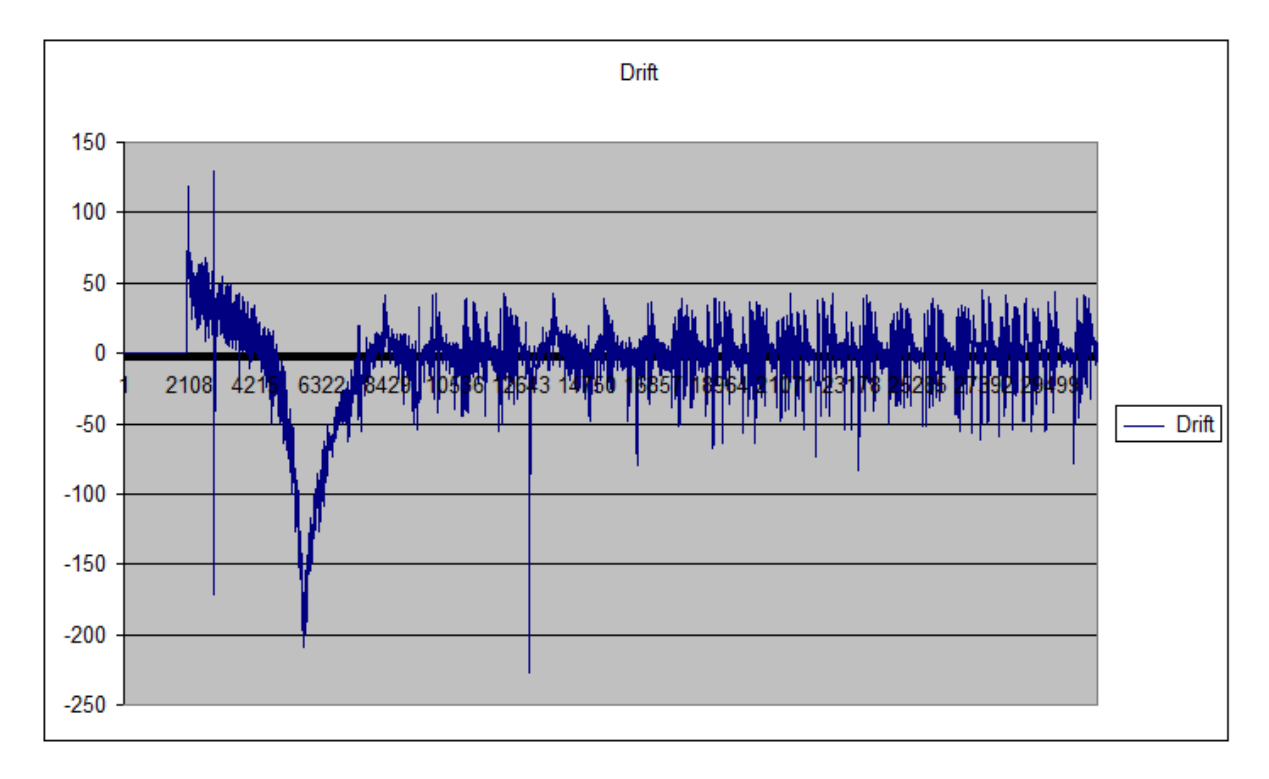

Diagram 3: Controller error in nanoseconds

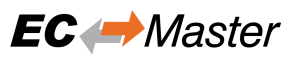

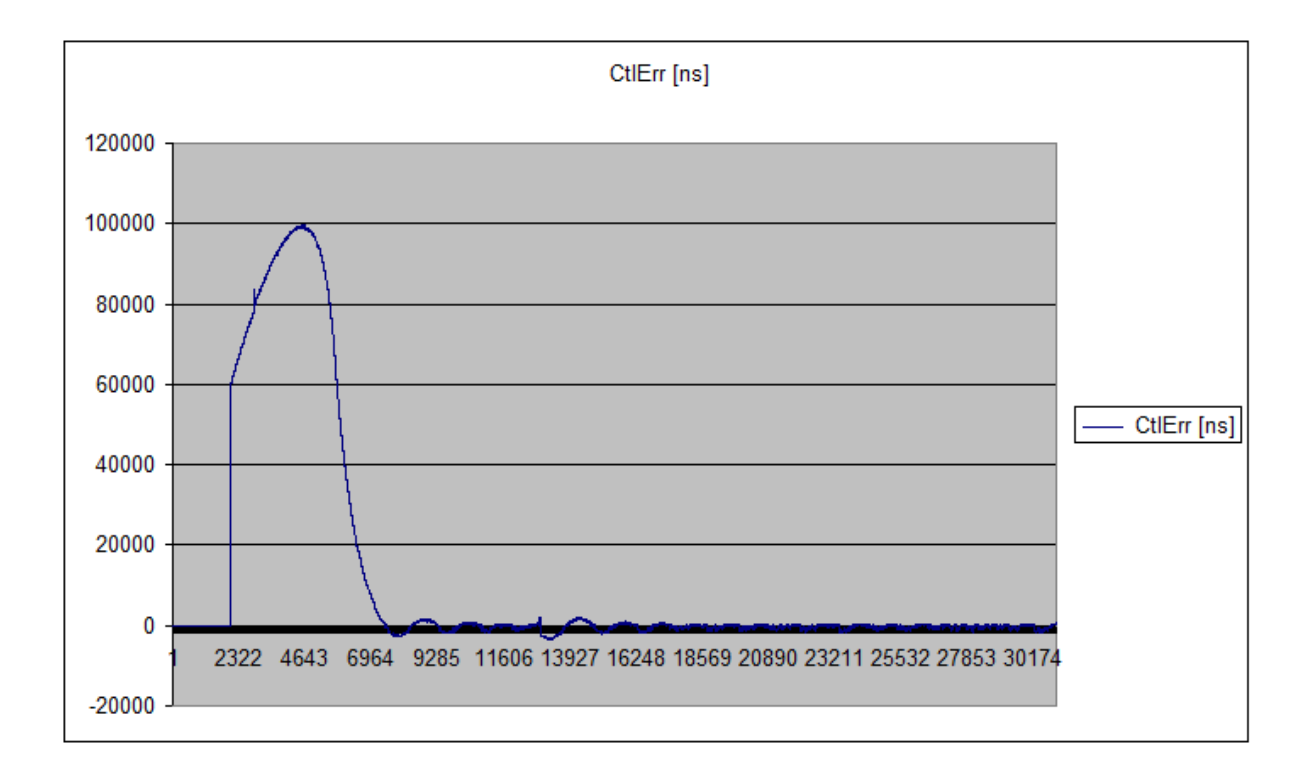

Diagram 4: Controller error in steady state in nanoseconds

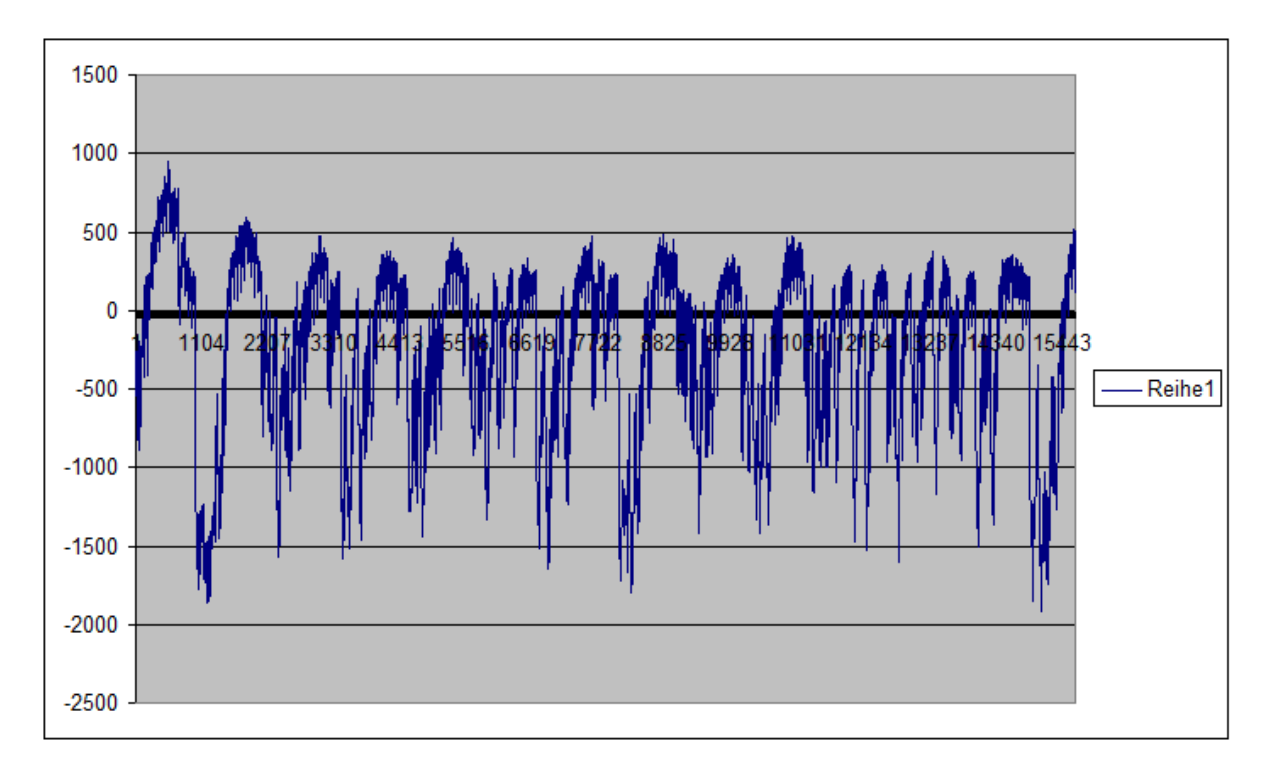

Troubleshooting:

DCM BusShift needs a very deterministic and accurate time base.

The following statements have to be true:

- The timer input frequency must be determined with an accuracy greater than 600 ppm (333333 Hz vs 333000) Hz. E.g. at 1 ms, the cycle time must be between 999.400 µs and 1000.600 µs)
- The timer frequency must never change after the application start

On a PC platform the following settings have to be disabled in the BIOS. Be sure that these settings are really applied.

- System management interrupt
- Legacy USB support
- Intel C-STATE tech
- Intel Speedstep tech
- Spread Spectrum

## **2.1.5 DCM Master Shift mode**

In this mode, the local time base will be adjusted to synchronize it with the network "bus time". The following function pointers have to be implemented to enable the adjustment:

<span id="page-22-0"></span>EC\_T\_OS\_PARMS::pfHwTimerGetInputFrequency

EC\_T\_OS\_PARMS::pfHwTimerModifyInitialCount

The master shift must not be enabled in the ENI file because it doesn't need any cyclic command. This mode can be activate using *emDcmConfigure()*

## **2.1.6 DCM Master Ref Clock mode**

<span id="page-22-1"></span>The DCM M[aster Ref Clock mode is s](#page-24-2)imilar to the bus shift mode, without its control loop. This reduces the CPU load and makes it a good alternative for low performance CPU. Because of the missing control loop, the reaction time on disturbance is longer and the cycle must be very accurate.

The bus shift time must be enabled in the ENI file because it use the same cyclic command to synchronize the EtherCAT network with master system This mode can be activate using *emDcmConfigure()*

## **2.1.7 DCM Linklayer Ref Clock mode**

<span id="page-22-2"></span>In this mode the Real-time Ethernet Driver should provide [the time base for th](#page-24-2)e cyclic frames. EC\_LINKIOCTL\_GETTIME will be called during the DC initialization to initialize the DC related registers of the DC slaves and during the slave transition PREOP to SAFEOP to start the DC SYNC signals if needed.

EC\_LINKIOCTL\_GETTIME should return the current 64 bits value in nanosecond of a time counter running continuously.

During the call to EcLinkSendFrame, the Real-time Ethernet Driver should insert the send time of the frame following the instruction given by EC\_T\_LINK\_FRAMEDESC::wTimestampOffset and EC\_T\_LINK\_FRAMEDESC::wTimestampSize of the parameter pLinkFrameDesc. A value of 0 means that no time stamp should be inserted.

## **2.2 Configuration with ET9000**

<span id="page-22-3"></span>Since version 2.11.0 of the EtherCAT Configurator from Beckhoff explicitly setup whether the DC time shall be controlled by the EtherCAT master or not.

To create a DCM capable configuration, please accomplish the following steps.

- 1. Scan the EtherCAT Bus
- 2. **Select the EtherCAT device and press the button "Advanced Settings…"**

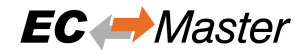

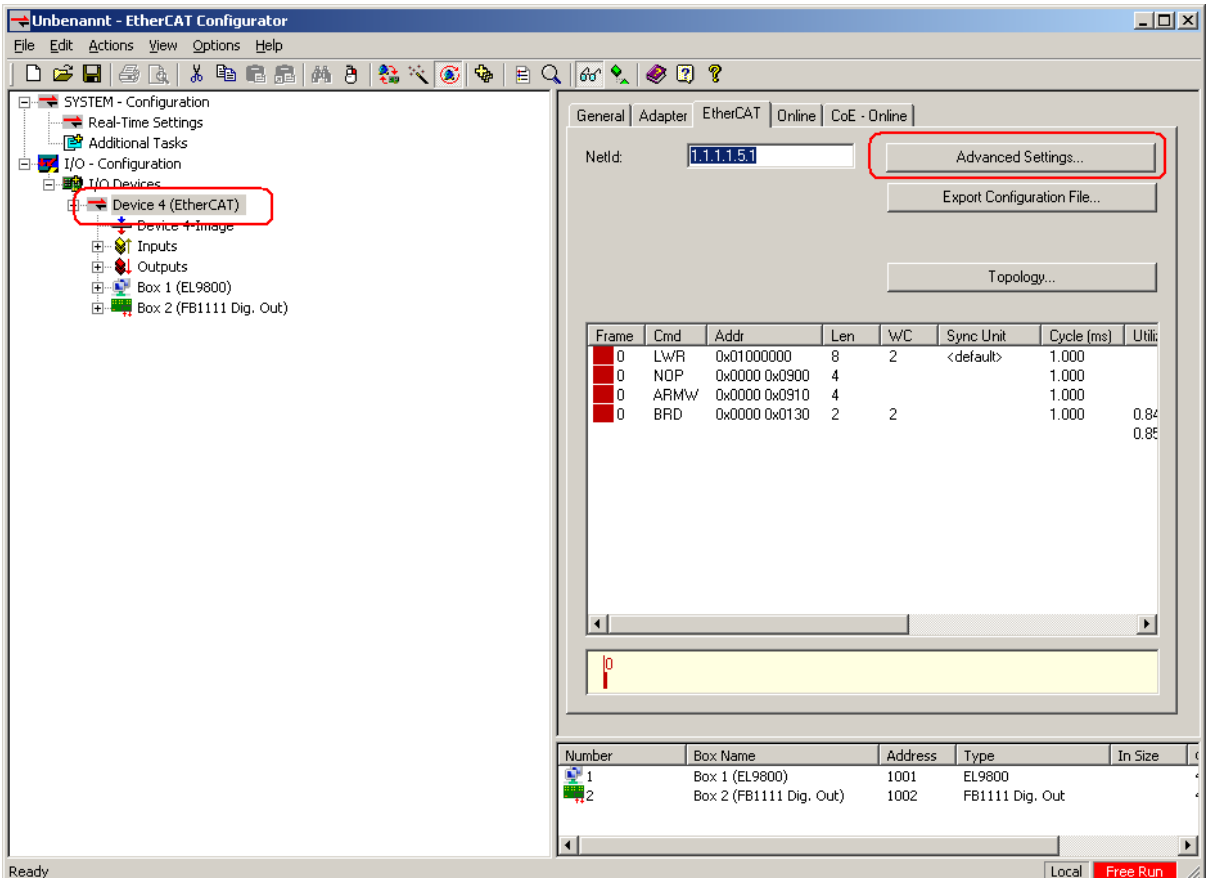

3. **In the open dialog please select "Distributed Clocks" on the left column. Then de-select "Automatic DC Mode Selection" and select the option "DC Time controlled by TwinCAT Time (Slave Mode)".**

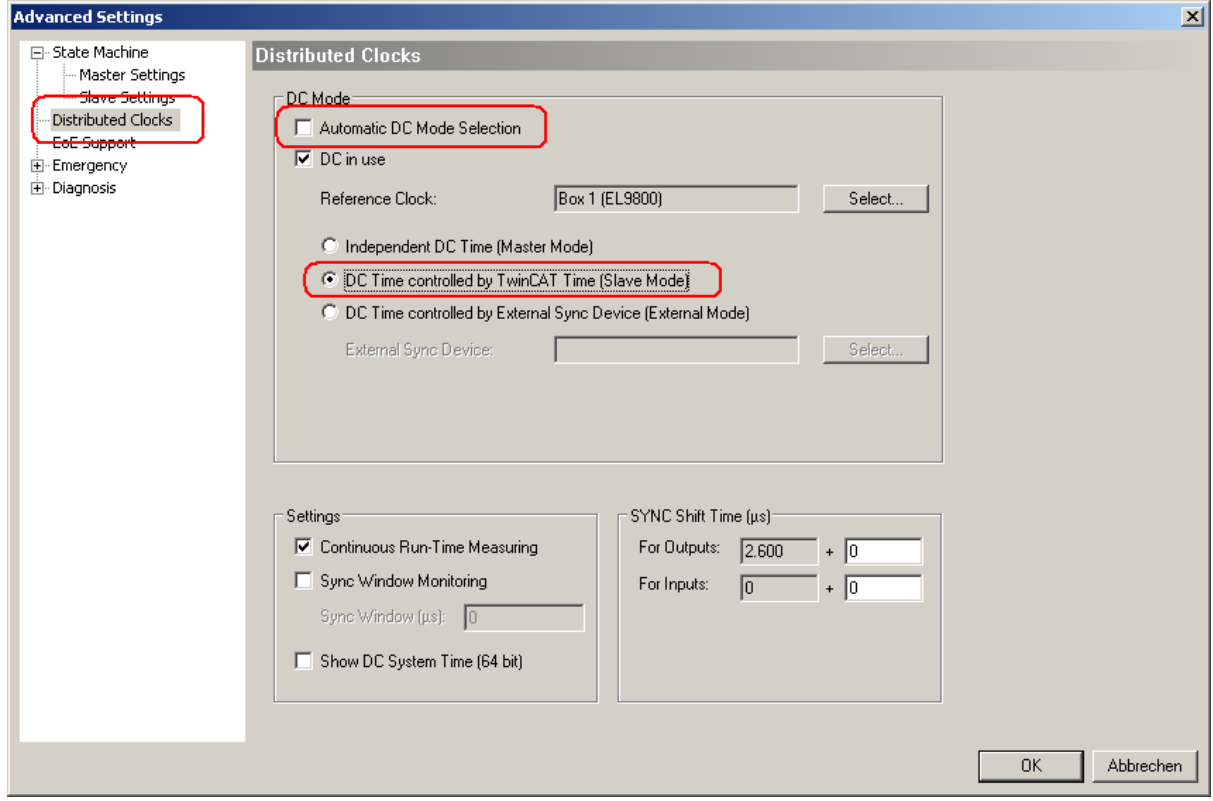

4. **Now the DC time can be controlled by the EtherCAT master. Don't forget to enable DC for the slaves.**

**Note:** Don't forget to enable DC for the slaves.

## **2.3 Programmer's Guide**

## <span id="page-24-0"></span>**2.3.1 emDcmConfigure**

- <span id="page-24-1"></span>static EC\_T\_DWORD **ecatDcmConfigure**( struct \_EC\_T\_DCM\_CONFIG \*pDcmConfig, EC\_T\_DWORD dwInSyncTimeout
- )

<span id="page-24-2"></span>)

#### EC\_T\_DWORD **emDcmConfigure**(

EC\_T\_DWORD dwInstanceID, *EC\_T\_DCM\_CONFIG* \*pDcmConfig, EC\_T\_DWORD dwInSyncTimeout

Configure DC master synchronization.

#### **[Parameters](#page-24-3)**

- **dwInstanceID** [in] Instance ID (Multiple EtherCAT Network Support)
- **pDcmConfig** [in] Configuration information, a pointer to a structure of type *EC\_T\_DCM\_CONFIG*.
- **dwInSyncTimeout** [in] Currently not implemented.

#### **Returns**

EC[\\_E\\_NOERROR or erro](#page-24-4)r code

#### struct **EC\_T\_DCM\_CONFIG**

#### <span id="page-24-4"></span><span id="page-24-3"></span>**Public Members**

#### *EC\_T\_DCM\_MODE* **eMode**

[in] DCM mode

#### *EC\_T\_DCM\_CONFIG\_BUSSHIFT* **BusShift**

[\[in\] BusShift co](#page-24-5)nfiguration. Valid if eMode is set to eDcmMode\_BusShift

#### *EC\_T\_DCM\_CONFIG\_MASTERSHIFT* **MasterShift**

[\[in\] MasterShift configuration](#page-25-0). Valid if eMode is set to eDcmMode\_MasterShift

#### *EC\_T\_DCM\_CONFIG\_LINKLAYERREFCLOCK* **LinkLayerRefClock**

[\[in\] LinkLayerRefClock configura](#page-26-0)tion. Valid if eMode is set to eDcmMode\_LinkLayerRefClock

#### *EC\_T\_DCM\_CONFIG\_MASTERREFCLOCK* **MasterRefClock**

[\[in\] MasterRefClock configuration. Valid i](#page-27-0)f eMode is set to eDcmMode\_MasterRefClock

#### *EC\_T\_DCM\_CONFIG\_DCX* **Dcx**

<span id="page-24-5"></span>[\[in\] DCX configuration. Valid if eMod](#page-27-1)e is set to eDcmMode\_Dcx

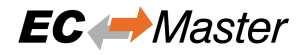

#### enum **EC\_T\_DCM\_MODE**

*Values:*

enumerator **eDcmMode\_Off** DCM disabled

enumerator **eDcmMode\_BusShift** DCM BusShift mode

enumerator **eDcmMode\_MasterShift** DCM MasterShift mode

enumerator **eDcmMode\_LinkLayerRefClock** DCM LinkLayer Ref Clock mode

enumerator **eDcmMode\_MasterRefClock** DCM Master Ref Clock mode

enumerator **eDcmMode\_Dcx** DCM DCX External synchronization mode

enumerator **eDcmMode\_MasterShiftByApp** DCM MasterShift controlled by application mode

#### <span id="page-25-0"></span>struct **EC\_T\_DCM\_CONFIG\_BUSSHIFT**

#### **Public Members**

#### EC\_T\_INT **nCtlSetVal**

[in] Controller set value [ns]. This is the time distance between the cyclic frame send time and the DC base on bus (SYNC0 if shift is zero).

#### EC\_T\_INT **nCtlGain**

[in] Proportional gain in ppt (part per thousand). Default is value 2. A value of 0 let the current setting unmodified.

#### EC\_T\_INT **nCtlDriftErrorGain**

[in] Multiplier for drift error. Default value is 3. A value of 0 let the current setting unmodified

#### EC\_T\_INT **nMaxValidVal**

[in] Error inputs above this value are considered invalid. If error input prediction is valid then the difference between the error input and the expected value is taken. Default value is 3000. A value of 0 let the current setting unmodified

#### EC\_T\_BOOL **bLogEnabled**

[in] If set to EC\_TRUE, logging information are generated and can be get calling emDcmGetLog

#### EC\_T\_DWORD **dwInSyncLimit**

[in] Limit [ns] for InSync monitoring. Default value is 20% of the cycle time. A value of 0 sets the default value.

#### EC\_T\_DWORD **dwInSyncSettleTime**

[in] Settle time [ms] for InSync monitoring. Default value is 1500ms. A value of 0 sets the default value.

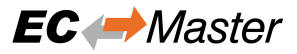

#### EC\_T\_BOOL **bCtlOff**

[in] If set to EC\_TRUE, control loop is disabled. Combined with bLogEnabled, it makes possible to analyze the natural drift between the stack cycle and the reference clock

#### EC\_T\_BOOL **bUseDcLoopCtlStdValues**

[in] If set to EC\_TRUE, the values of ESC DC time loop control register 0x930 and 0x934 are not changed by master. This could increase the time it takes to get the InSync. Use only if there are a problems with the reference clock to get InSync

#### EC\_T\_DWORD **dwInSyncStartDelayCycle**

[in] Delay time [ms] before InSync monitoring start

#### EC\_T\_VOID \***pGetTimeElapsedSinceCycleStartContext**

[in] Optional context for the pfnGetTimeElapsedSinceCycleStart function, will be passed as first parameter to this function/static method.

EC\_PF\_DC\_GETTIMEELAPSEDSINCECYCLESTART **pfnGetTimeElapsedSinceCycleStart** [in] Setting this function enables synchronising the DC SYNC0 to the CycleStart instead of the time frame send. DC SYNC0 is therefore related to the CycleStart instead of the time frame send. Function must return EC\_E\_NOERROR to work. If 0 (nullptr, EC\_NULL) EC\_E\_NOTSUPPORTED will be returned on attempt to call.

#### <span id="page-26-0"></span>struct **EC\_T\_DCM\_CONFIG\_MASTERSHIFT**

#### **Public Members**

#### EC\_T\_INT **nCtlSetVal**

[in] Controller set value [ns]. This is the time distance between the cyclic frame send time and the DC base on bus (SYNC0 if shift is zero)

#### EC\_T\_INT **nCtlGain**

[in] Proportional gain in ppt (part per thousand). Default is value 2. A value of 0 let the current setting unmodified

#### EC\_T\_INT **nCtlDriftErrorGain**

[in] Multiplier for drift error. Default value is 3. A value of 0 let the current setting unmodified

#### EC\_T\_INT **nMaxValidVal**

[in] Error inputs above this value are considered invalid. If error input prediction is valid then the difference between the error input and the expected value is taken. Default value is 3000. A value of 0 let the current setting unmodified

#### EC\_T\_BOOL **bLogEnabled**

[in] If set to EC\_TRUE, logging information are generated and can be get calling emDcmGetLog

#### EC\_T\_DWORD **dwInSyncLimit**

[in] Limit [ns] for InSync monitoring. Default value is 20% of the cycle time. A value of 0 sets the default value.

#### EC\_T\_DWORD **dwInSyncSettleTime**

[in] Settle time [ms] for InSync monitoring. Default value is 1500ms. A value of 0 sets the default value.

#### EC\_T\_BOOL **bCtlOff**

[in] If set to EC\_TRUE, control loop is disabled. Combined with bLogEnabled, it makes possible to

analyze the natural drift between the stack cycle and the reference clock. Also it provides reading of current adjustment value using emDcmGetAdjust function

## EC\_T\_DWORD **dwInSyncStartDelayCycle**

[in] Delay time [ms] before InSync monitoring start

## *EC\_T\_DC\_STARTTIME\_CB\_DESC* **DcStartTimeCallbackDesc**

[in] If not null, DC start time calculated by application, otherwise by master. See also *EC\_T\_DC\_STARTTIME\_CB\_DESC*. Shift value configured in ENI will still be applied

## EC\_T\_VOID \***[pGetTimeElapse](#page-28-1)dSinceCycleStartContext**

[in] Optional context for the pfnGetTimeElapsedSinceCycleStart function, will be passed as first param[eter to this function/static method.](#page-28-2)

EC\_PF\_DC\_GETTIMEELAPSEDSINCECYCLESTART **pfnGetTimeElapsedSinceCycleStart** [in] Setting this function enables synchronising the DC SYNC0 to the CycleStart instead of the time frame send. DC SYNC0 is therefore related to the CycleStart instead of the time frame send. Function must return EC\_E\_NOERROR to work. If 0 (nullptr, EC\_NULL) EC\_E\_NOTSUPPORTED will be returned on attempt to call.

## EC\_T\_VOID \***pAdjustCycleTimeContext**

[in] Optional context for the pfnAdjustCycleTime function, will be passed as first parameter to this function/static method.

## EC\_PF\_DC\_ADJUSTCYCLETIME **pfnAdjustCycleTime**

[in] Mandatory function to adjust the cycle time of the master. The master must adjust its cycle time by the passed amount to be in sync with the slaves. If 0 (nullptr, EC\_NULL) MasterShift will not work.

### struct **EC\_T\_DCM\_CONFIG\_LINKLAYERREFCLOCK**

## <span id="page-27-0"></span>**Public Members**

EC\_T\_INT **nCtlSetVal**

[in] Controller set value [ns]. This is the time distance between the cyclic frame send time and the DC base on bus (SYNC0 if shift is zero)

### EC\_T\_BOOL **bLogEnabled**

[in] If set to EC\_TRUE, logging information are generated and can be get calling emDcmGetLog

### EC\_T\_DWORD **dwInSyncLimit**

[in] Limit [ns] for InSync monitoring. Default value is 20% of the cycle time. A value of 0 sets the default value.

### EC\_T\_DWORD **dwInSyncSettleTime**

[in] Settle time [ms] for InSync monitoring. Default value is 1500ms. A value of 0 sets the default value.

## *EC\_T\_DC\_STARTTIME\_CB\_DESC* **DcStartTimeCallbackDesc**

[in] If not null, DC start time calculated by application, otherwise by master. See also *EC\_T\_DC\_STARTTIME\_CB\_DESC*. Shift value configured in ENI will still be applied.

### <span id="page-27-1"></span>struct **[EC\\_T\\_DCM\\_CONFIG\\_MASTERRE](#page-28-1)FCLOCK**

## **Public Members**

## EC\_T\_INT **nCtlSetVal**

[in] Controller set value [ns]. This is the time distance between the cyclic frame send time and the DC base on bus (SYNC0 if shift is zero)

#### EC\_T\_BOOL **bLogEnabled**

[in] If set to EC\_TRUE, logging information are generated and can be get calling emDcmGetLog

#### EC\_T\_DWORD **dwInSyncLimit**

[in] Limit [ns] for InSync monitoring. Default value is 20% of the cycle time. A value of 0 sets the default value.

#### EC\_T\_DWORD **dwInSyncSettleTime**

[in] Settle time [ms] for InSync monitoring. Default value is 1500ms. A value of 0 sets the default value.

#### EC\_T\_VOID \***pGetHostTimeContext**

[in] Optional context for the pfnGetHostTime function, will be passed as first parameter to this function/static method.

#### EC\_PF\_DC\_GETHOSTTIME **pfnGetHostTime**

[in] Mandatory function to offer the host time for the MasterRefClock mode. This time will be distributed to the slaves. If 0 (nullptr, EC\_NULL) MasterRefClock mode will not work.

#### struct **EC\_T\_DCM\_CONFIG\_DCX**

Contains the configuration information for the DCX external synchronization mode.

#### <span id="page-28-0"></span>**See also:**

Feature Pack "External Synchronization" for further details.

#### struct **EC\_T\_DC\_STARTTIME\_CB\_DESC**

#### <span id="page-28-2"></span><span id="page-28-1"></span>**Public Members**

#### EC\_T\_VOID \***pvContext**

[in] Arbitrarily application-defined parameter passed to pfnCallback

#### *EC\_PF\_DC\_STARTTIME\_CB* **pfnCallback**

[in] DC start time callback function pointer. If not EC\_NULL, DC start time calculated by application, otherwise by master

#### typed[ef EC\\_T\\_DWORD \(\\*](#page-28-3)**EC\_PF\_DC\_STARTTIME\_CB**)(EC\_T\_VOID \*pvContext, EC\_T\_WORD wSlaveFixedAddr, EC\_T\_UINT64 \*pqwDcStartTime)

<span id="page-28-3"></span>EC-Master requests DC start time for every single slave from a given callback DcStartTimeCallbackDesc with slave station address as input parameter. The slave specific DC start time value will be passed directly to the slave without modifications by master. This means no other values like nCtlSetVal will be added. Shift value configured in ENI will still be applied.

#### **Parameters**

- **pvContext [in]** Arbitrarily application-defined parameter passed to callback
- **wSlaveFixedAddr [in]** Slave fixed address
- **pqwDcStartTime [out]** DC start time for specific slave

#### **Returns**

EC\_E\_NOERROR or error code

## **2.3.2 emDcmGetStatus**

#### <span id="page-29-0"></span>static EC\_T\_DWORD **ecatDcmGetStatus**(

- EC\_T\_DWORD \*pdwErrorCode, EC\_T\_INT \*pnDiffCur, EC\_T\_INT \*pnDiffAvg,
- EC\_T\_INT \*pnDiffMax

)

)

#### EC\_T\_DWORD **emDcmGetStatus**(

EC\_T\_DWORD dwInstanceID, EC\_T\_DWORD \*pdwErrorCode, EC\_T\_INT \*pnDiffCur, EC\_T\_INT \*pnDiffAvg, EC\_T\_INT \*pnDiffMax

Get DC master synchronization controller status.

#### **Parameters**

- **dwInstanceID** [in] Instance ID (Multiple EtherCAT Network Support)
- **pdwErrorCode** [out] Pointer to current error code of the DCM controller. Possible values are:
	- **–** EC\_E\_NOTREADY DCM control loop is not running
	- **–** EC\_E\_BUSY DCM control loop is running and try to get InSync
	- **–** *DCM\_E\_MAX\_CTL\_ERROR\_EXCEED* Set if the controller error exceeds the InSyncLimit
	- **–** *DCM\_E\_DRIFT\_TO\_HIGH* DCM control loop not able to compensate drift. Drift [above 600ppm.](#page-32-3)
- **pnDiffCur** [out] Pointer to current difference between set value and actual value of co[ntroller in nanoseconds.](#page-33-2)
- **pnDiffAvg** [out] Pointer to average difference between set value and actual value of controller in nanoseconds
- **pnDiffMax** [out] Pointer to maximum difference between set value and actual value of controller in nanoseconds

#### **Returns**

- EC\_E\_NOERROR if status retrieval was successful
- EC\_E\_NOTSUPPORTED the DC feature is not supported/switched off. EC-Master stack has to be compiled with DC support see "define INCLUDE\_DC\_SUPPORT"
- EC\_NULL does not appear in normal flow, if EC\_NULL is returned we are in a very exceptional case where m\_poDcm == NULL (SW error detection)

## **2.3.3 emDcmResetStatus**

## static EC\_T\_DWORD **ecatDcmResetStatus**(EC\_T\_VOID)

## <span id="page-30-0"></span>EC\_T\_DWORD **emDcmResetStatus**(EC\_T\_DWORD dwInstanceID)

Reset DC master synchronization controller status, average and maximum difference between set value and actual value.

## **Parameters**

**dwInstanceID** – [in] Instance ID (Multiple EtherCAT Network Support)

## **Returns**

EC\_E\_NOERROR or error code

## **2.3.4 emDcmGetBusShiftConfigured**

static EC\_T\_DWORD **ecatDcmGetBusShiftConfigured**(EC\_T\_BOOL \*pbBusShiftConfigured)

## <span id="page-30-1"></span>EC\_T\_DWORD **emDcmGetBusShiftConfigured**(

- EC\_T\_DWORD dwInstanceID,
- EC\_T\_BOOL \*pbBusShiftConfigured

Determines if DCM Bus Shift is configured/possible in configuration (ENI file)

## **Parameters**

)

- **dwInstanceID** [in] Instance ID (Multiple EtherCAT Network Support)
- **pbBusShiftConfigured** [out] EC\_TRUE if DCM bus shift mode is supported by the current configuration

### **Returns**

EC\_E\_NOERROR or error code

## **2.3.5 emDcmGetLog**

static EC\_T\_DWORD **ecatDcmGetLog**(EC\_T\_CHAR \*\*pszLog)

```
EC_T_DWORD emDcmGetLog(EC_T_DWORD dwInstanceID, EC_T_CHAR **pszLog)
     Get logging information from the DCM controller.
```
This function returns non-zero pointer only if bLogEnabled was set to EC\_TRUE in *EC\_T\_DCM\_CONFIG*.

### **Parameters**

- **dwInstanceID** [in] Instance ID (Multiple EtherCAT Network S[upport\)](#page-24-4)
- **pszLog** [out] Pointer to a string containing the current logging information

## **Returns**

EC\_E\_NOERROR or error code

### **See also:**

*Controller adjustment* for content description of pszLog

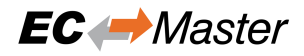

## <span id="page-31-0"></span>**2.3.6 emIoControl - EC\_IOCTL\_DCM\_GET\_LOG**

Get logging information from the DCM controller.

#### **emIoControl - EC\_IOCTL\_DCM\_GET\_LOG**

#### **Parameter**

- pbyInBuf: [in] Should be set to EC\_NULL
- dwInBufSize: [in] Should be set to 0
- pbyOutBuf: [out] Pointer to struct EC\_T\_DCM\_LOG
- dwOutBufSize: [in] Size of the output buffer in bytes
- pdwNumOutData: [out] Pointer to EC\_T\_DWORD. Amount of bytes written to the output buffer pbyOutBuf

#### **Return**

EC\_E\_NOERROR or error code

struct **EC\_T\_DCM\_LOG**

#### **Public Members**

- EC\_T\_DWORD **dwMsecCounter** [out] Current MsecCounter
- EC\_T\_INT **nCtlSetVal** [out] Configured controller set val [ns]
- EC\_T\_UINT64 **qwBusTime** [out] Current BusTime
- EC\_T\_INT **nCtlErrorNsec** [out] Current controller error [ns]
- EC\_T\_INT **nDrift** [out] Current calculated drift [ppm]
- EC\_T\_DWORD **dwErrorCode** [out] Last returned error code by controller
- EC\_T\_BOOL **bDcmInSync** [out] EC\_TRUE if DCM is in sync, EC\_FALSE if out of sync
- EC\_T\_BOOL **bDcInSync** [out] EC\_TRUE if DC is in sync, EC\_FALSE if out of sync
- EC\_T\_UINT64 **qwDcStartTime** [out] Last used DC StartTime

## EC\_T\_INT **nSystemTimeDifference**

[out] Last read System Time Difference (ESC register 0x092C)

## **2.3.7 emDcmShowStatus**

## static EC\_T\_DWORD **ecatDcmShowStatus**(EC\_T\_VOID)

<span id="page-32-0"></span>EC\_T\_DWORD **emDcmShowStatus**(EC\_T\_DWORD dwInstanceID)

Show DC master synchronization status as DbgMsg (for development purposes only).

## **Parameters**

**dwInstanceID** – [in] Instance ID (Multiple EtherCAT Network Support)

### **Returns**

EC\_E\_NOERROR or error code

## **2.3.8 emDcmGetAdjust**

static EC\_T\_DWORD **ecatDcmGetAdjust**(EC\_T\_INT \*pnAdjustPermil)

<span id="page-32-1"></span>EC\_T\_DWORD **emDcmGetAdjust**(EC\_T\_DWORD dwInstanceID, EC\_T\_INT \*pnAdjustPermil) Returns the current adjustment value for the timer.

bCtlOff must be set to EC\_TRUE in *EC\_T\_DCM\_CONFIG* to enable external adjustment.

### **Parameters**

- **dwInstanceID** [i[n\] Instance ID \(Multip](#page-24-4)le EtherCAT Network Support)
- **pnAdjustPermil** [out] Current adjustment value of the timer.

### **Returns**

EC\_E\_NOERROR or error code

## **2.3.9 DCM specific error codes**

### <span id="page-32-2"></span>**DCM\_E\_ERROR**

0x981201C0: Unspecific DCM Error

## **DCM\_E\_NOTINITIALIZED**

0x981201C1: Not initialized

## **DCM\_E\_MAX\_CTL\_ERROR\_EXCEED**

0x981201C2: DCM controller - synchronization out of limit

### <span id="page-32-3"></span>**DCM\_E\_NOMEMORY**

0x981201C3: Not enough memory

## **DCM\_E\_INVALID\_HWLAYER**

0x981201C4: Hardware layer - (BSP) invalid

### **DCM\_E\_TIMER\_MODIFY\_ERROR**

0x981201C5: Hardware layer - error modifying timer

## **DCM\_E\_TIMER\_NOT\_RUNNING**

0x981201C6: Hardware layer - timer not running

### **DCM\_E\_WRONG\_CPU**

0x981201C7: Hardware layer - function called on wrong CPU

## **DCM\_E\_INVALID\_SYNC\_PERIOD**

0x981201C8: Invalid DC sync period length (invalid clock master?)

## **DCM\_E\_INVALID\_SETVAL**

0x981201C9: DCM controller SetVal to small

## **DCM\_E\_DRIFT\_TO\_HIGH**

0x981201CA: DCM controller - Drift between local timer and ref clock to high

## <span id="page-33-2"></span>**DCM\_E\_BUS\_CYCLE\_WRONG**

0x981201CB: DCM controller - Bus cycle time (dwBusCycleTimeUsec) doesn't match real cycle

## **DCX\_E\_NO\_EXT\_CLOCK**

0x981201CC: DCX controller - No external synchronization clock found

## **DCM\_E\_INVALID\_DATA**

0x981201CD: DCM controller - Invalid data

## **2.3.10 Notifications**

<span id="page-33-0"></span>At startup the master raises the notifications *emNotify - EC\_NOTIFY\_DC\_SLV\_SYNC*, *emNotify - EC\_NOTIFY\_DC\_STATUS* and *emNotify - EC\_NOTIFY\_DCM\_SYNC* at master state transition from INIT to PREOP.

The order is typically as follows ( *emNotify - EC\_NOTIFY\_DCM\_SYNC* [may be before or after reachi](#page-17-0)ng [PREOP\):](#page-16-1)

[EC\\_NOTIFY\\_STATECHA](#page-16-1)NG[ED\(INIT\)\[…\]](#page-33-1) EC\_NOTIFY\_DC\_SLV\_SYNC […] EC\_NOTIFY\_DC\_STATUS […[\]](#page-33-1) [EC\_NOTIFY\_DCM\_SYNC] […] EC\_NOTIFY\_STATECHANGED(PREOP) […] [EC\_NOTIFY\_DCM\_SYNC] […] EC\_NOTIFY\_STATECHANGED(SAFEOP) […] EC\_NOTIFY\_STATECHANGED(OP) […]

## **2.3.11 emNotify - EC\_NOTIFY\_DCM\_SYNC**

DCM InSync notification.

<span id="page-33-1"></span>This notification is enabled by default.

## **emNotify - EC\_NOTIFY\_DCM\_SYNC**

## **Parameter**

- pbyInBuf: [in] pointer to notification descriptor EC\_T\_DCM\_SYNC\_NTFY\_DESC
- dwInBufSize: [in] sizeof(EC\_T\_DCM\_SYNC\_NTFY\_DESC).
- pbyOutBuf: [out] Should be set to EC\_NULL
- dwOutBufSize: [in] Should be set to 0
- pdwNumOutData: [out] Should be set to EC\_NULL

### struct **EC\_T\_DCM\_SYNC\_NTFY\_DESC**

## **Public Members**

### EC\_T\_DWORD **IsInSync**

[in] EC\_TRUE as long as time of master and reference clock are in sync. False if the InSyncLimit from the bus shift configuration is exceeded

## EC\_T\_INT **nCtlErrorNsecCur**

[in] Current difference [ns] between set value and actual value of controller

### EC\_T\_INT **nCtlErrorNsecAvg**

[in] Average difference [ns] between set value and actual value of controller

### EC\_T\_INT **nCtlErrorNsecMax**

[in] Maximum difference [ns] between set value and actual value of controller

### **See also:**

```
emIoControl - EC_IOCTL_SET_NOTIFICATION_ENABLED in the EC-Master Class B documentation for how
controls the deactivation
```
## **2.4 Example codes**

A master application which includes DCM API needs to call following steps:

### **Main Thread:**

Master initialization and controller configuration, main loop, shutdown.

```
#include <EcMaster.h>
/* initialize the master */
dwRes = emInitMaster(&oInitParms);
/* configure the master */
dwRes = emConfigureNetwork(eCnfType_Filename, (EC_T_PBYTE)szCfgFile, ...
,→OsStrlen(szCfgFile));
/* register client */
dwRes = emRegisterClient(emNotifyCallback, pNotification, &oRegisterResults);
/* configure DCM bus shift */
OsMemset(&oDcmConfigure, 0, sizeof(EC_T_DCM_CONFIG_BUSSHIFT));
oDcmConfigure.nCtlSetVal = DCM_CONTROLLER_SETVAL_NANOSEC;
oDcmConfigure.bLogEnabled = EC_FALSE;
dwRes = emDcmConfigure(&oDcmConfigure, 0);
/* set master and bus state to OP */
dwRes = emSetMasterState(dwStartTimeout+dwScanBustimeout, eemState_OP);
/* application loop */
while(bRun)
{
    dwRes = emDcmGetStatus(&dwStatus, &nDiffCur, &nDiffAvg, &nDiffMax);
}
```
(continues on next page)

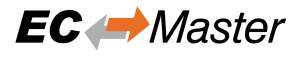

(continued from previous page)

```
/* stop master operation */
dwTmpRes = emStop(dwStartTimeout);
```
#### **Cyclic (Job) Thread:**

Master jobs and dcm logging.

```
EC_T_VOID tEcJobTask(EC_T_VOID* pvAppThreadParamDesc)
{
   while (!pDemoThreadParam->bJobThreadShutdown)
        {
                dwRes = emExecJob(eUsrJob_ProcessAllRxFrames, &bPrevCycProcessed);
                /* get logging information */
                dwRes = emDcmGetLog(&pszLog);
                /* send all cyclic frames */
                dwRes = emExecJob(eUsrJob_SendAllCycFrames, EC_NULL);
                /* run the master timer handler */
                dwRes = emExecJob(eUsrJob_MasterTimer, EC_NULL);
                /* send all queued acyclic EtherCAT frames */
                dwRes = emExecJob(eUsrJob_SendAcycFrames, EC_NULL);
                OsSleep(CYCLE_TIME);
        }
}
```
For closer details find a DCM example in project "EcMasterDemoDc" in the folder "Examples".

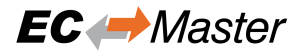

## <span id="page-36-0"></span>**3 Running EcMasterDemoDc**

The EcMasterDemoDc is available "out of the box" for different operating systems. It is an EC-Master example application that handles the following tasks:

- Showing basic EtherCAT communication
- Master stack initialization into OPERATIONAL state
- DC and DCM configuration
- Process Data operations for e.g. Beckhoff EL2004, EL1004 and EL4132
- Periodic diagnosis task
- Periodic Job Task in polling mode
- Logging

Start the EcMasterDemoDc from the command line to put the EtherCAT network into operation. At least an Realtime Ethernet Driver must be specified.

> EcMasterDemoDc -ndis 192.168.157.2 1 -f eni.xml -t 0 -v 3 -dcmmode busshift

## **3.1 Command line parameters**

```
EcMasterDemoDc <LinkLayer> [-f ENI-FileName] [-t time] [-b cycle time] [-
a affinity] [-v level] [-perf [level]] [-log prefix [msg cnt]] [-lic key] [-
oem key] [-maxbusslaves cnt] [-flash address] [-sp [port]] [-
dcmmode mode] [-ctloff] [-rec [prefix [frame cnt]]]
```
The parameters are as follows:

```
-f <configFileName>
    Path to ENI file
```
**-t** <time>

Running duration in msec. When the time expires the demo application exits completely.

**<time>**

Time in msec,  $0 =$  forever (default =  $120000$ )

**-b** <cycle time>

Specifies the bus cycle time. Defaults to 1000 µs (1 ms).

**<cycle time>**

Bus cycle time in µsec

```
-a <affinity>
```
The CPU affinity specifies which CPU the demo application ought to use.

#### **<affinity>**

 $0 =$  first CPU,  $1 =$  second, ...

 $-v \leq \vert e \vee e \vert$ 

The verbosity level specifies how much console output messages will be generated by the demo application. A high verbosity level leads to more messages.

**<level>**

Verbosity level: 0=off (default), 1..n=more messages

```
-perf [<level>]
```
Enable max. and average time measurement in us for all EtherCAT jobs (e.g. ProcessAllRxFrames).

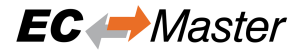

#### **<level>**

Depending on level the performance histogram can be activated as well.

#### **-log** <prefix> [<msg cnt>]

Use given file name prefix for log files.

#### **<prefix>**

#### **<msg cnt>**

Messages count for log buffer allocation

#### **-lic** <key>

Use License key.

#### **<key>**

26 characters long license key.

#### **-oem** <key>

Use OEM key

#### **<key>**

64 bit OEM key.

#### **-maxbusslaves** <cnt>

Set max number of slaves

## **-flash** <address>

Flash outputs

#### **<address>**

 $0=$ all,  $>0$  = slave station address

#### -sp [<port>]

If platform has support for IP Sockets, this command-line option enables the Remote API Server to be started. The Remote API Server is going to listen on TCP Port 6000 (or port parameter if given) and is available for connecting Remote API Clients.

#### **<port>**

RAS server port

```
-rec [<prefix> [<frame cnt>]]
     Packet capture file recording
```
#### **<prefix>**

File name prefix

#### **<frame cnt>**

Frame count for log buffer allocation

#### **-dcmmode** <mode>

Set DCM mode

#### **<mode>**

off | busshift | mastershift | masterrefclock | linklayerrefclock

#### **-ctloff**

Disable DCM control loop for diagnosis